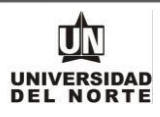

# ESPECIFICACIONES DEL SERVICIO GESTIÓN DE PAGO A TERCEROS

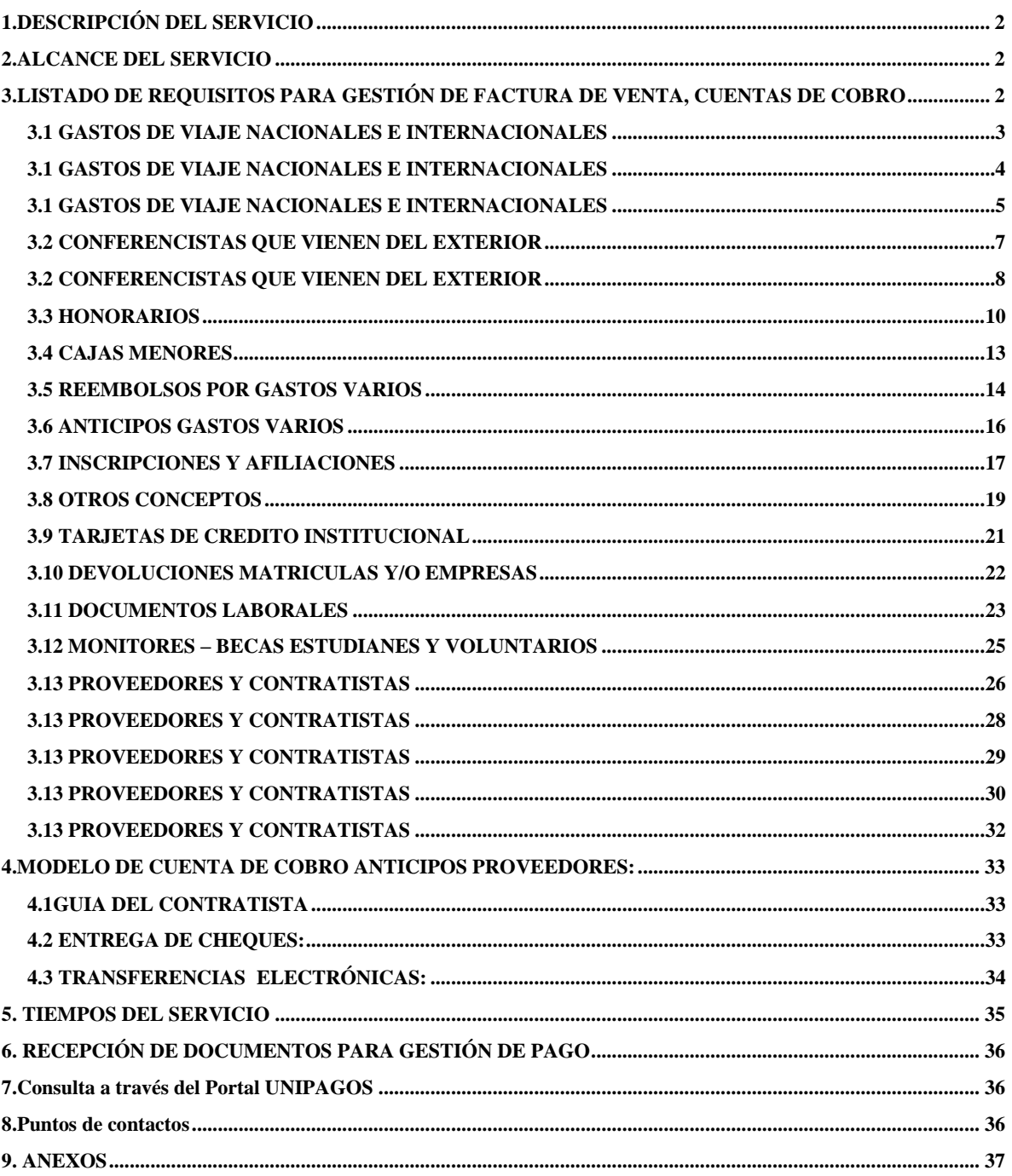

<span id="page-1-0"></span>**MACROPROCESO: Gestión financiera COD: GEFI-ES-006 VERSIÓN 26**

**UNIVERSIDAD** 

### **1. DESCRIPCIÓN DEL SERVICIO**

*Optimizar la eficiencia y precisión del proceso de pagos, garantizando que todos los compromisos con los acreedores se registren de manera oportuna, cumpliendo con las políticas internas y requisitos de ley.*

#### **2. ALCANCE DEL SERVICIO**

<span id="page-1-2"></span><span id="page-1-1"></span>*Para que el proceso sea efectuado se deben presentar los soportes necesarios y entregar las cuentas y/o Facturas de Venta de acuerdo con las fechas establecidas en la circular enviada anualmente a los proveedores y/o centros de gestión en las fechas indicadas en el Cronograma de Tesorería.*

#### **3. LISTADO DE REQUISITOS PARA GESTIÓN DE FACTURA DE VENTA, CUENTAS DE COBRO**

**Importante:** *Las Personas Naturales y Jurídicas que pertenezcan al Régimen Simplificado y que sean proveedores de Hoteles-Restaurantes-ComprasySuministros(artículosengeneral), debenindicarclaramenteenlaFacturaoCuentadeCobro,* si son responsables del Impuesto de Renta y Complementarios y en caso de no ser responsables de este impuesto, de igual *manera deben indicarlo. Lo anterior con el fin de dar cumplimiento al Decreto 2418 de octubre 31 de 2013.*

- *Todas las personas naturales que tengan cédulas con más de 8 dígitos, deben colocar en el documento para pago, adicional al número de cédula, el código que se le asigna en la Universidad (ejemplo: 2000xxxxx).*
- *En la Cuenta de Cobro o Factura de Venta de personas naturales se debe especificar el municipio donde se prestó el servicio.*
- *La cuenta de cobro debe estar firmada por el beneficiario del pago de forma digital o mecánica.*
- *Para tramitar cuentas de extranjeros (Entidades y personas naturales) se debe validar con la Oficina de Contabilidad, la actualización de la identificación fiscal.*
- *En los conceptos de Pagos al Exterior que aplique el IVA Asumido: Deberán indicar el foapal a cargar en comentarios adicionales del formulario de OnBase, para contabilizar el valor correspondiente al 19% del IVA asumido. La cuenta contable para el IVA asumido es 531520.*
- *Tener en cuenta que los documentos no pueden ser autorizados por el beneficiario del pago, para estos casos debe otorgar el vobo el jefe inmediato.*
- *Para negociaciones en idiomas distintos al español, se debe adjuntar una orden de cheque donde se detalla el concepto en el idioma nativo.*
- *Para aplicar el impuesto de industria y comercio (ICA), se requiere el municipio donde se prestó el servicio*

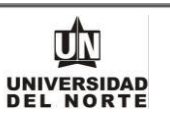

# **3.1 GASTOS DE VIAJE NACIONALES E INTERNACIONALES**

<span id="page-2-0"></span>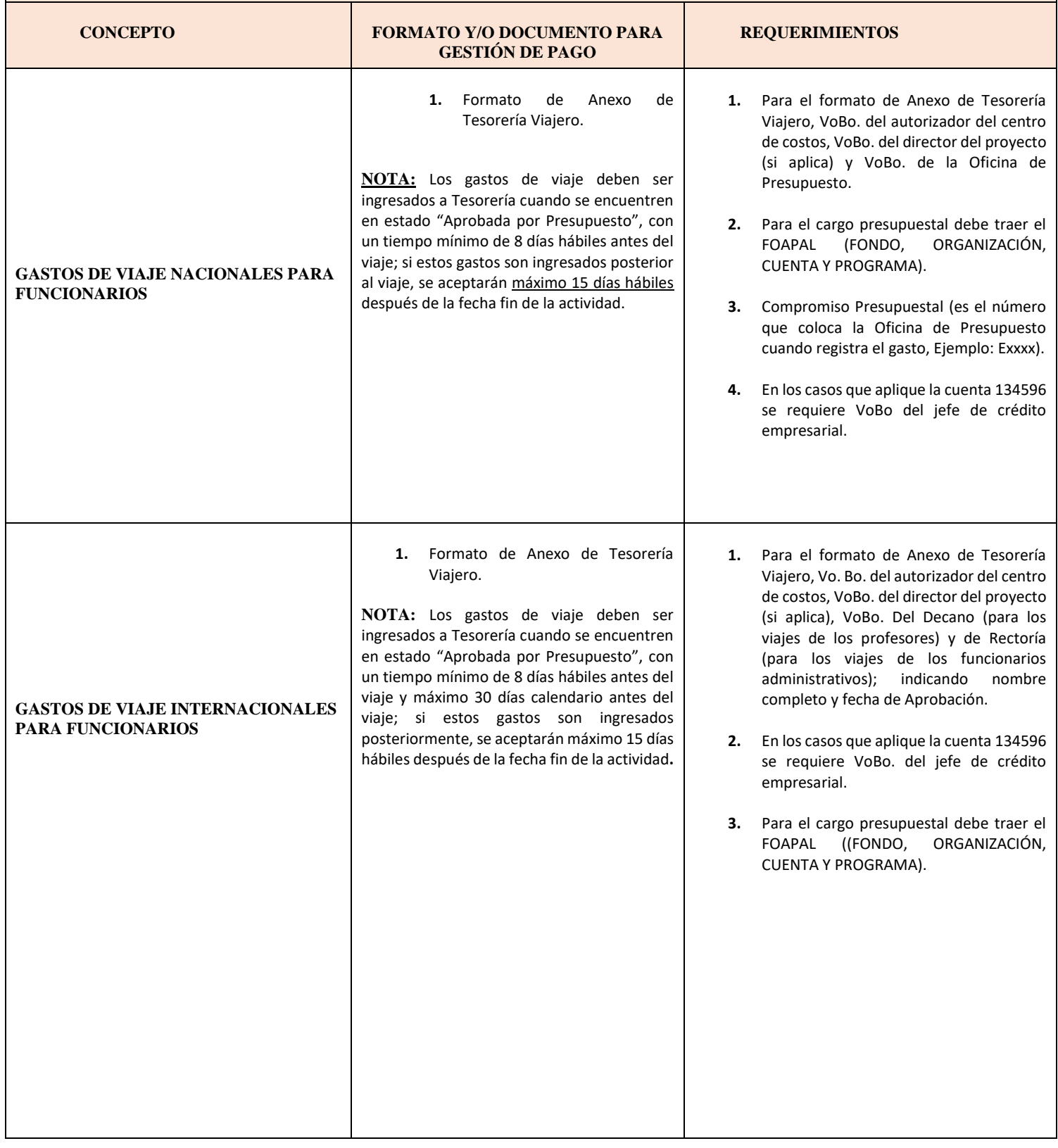

**MACROPROCESO: Gestión financiera COD: GEFI-ES-006 VERSIÓN 26**

Г

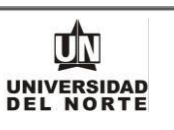

<span id="page-3-0"></span>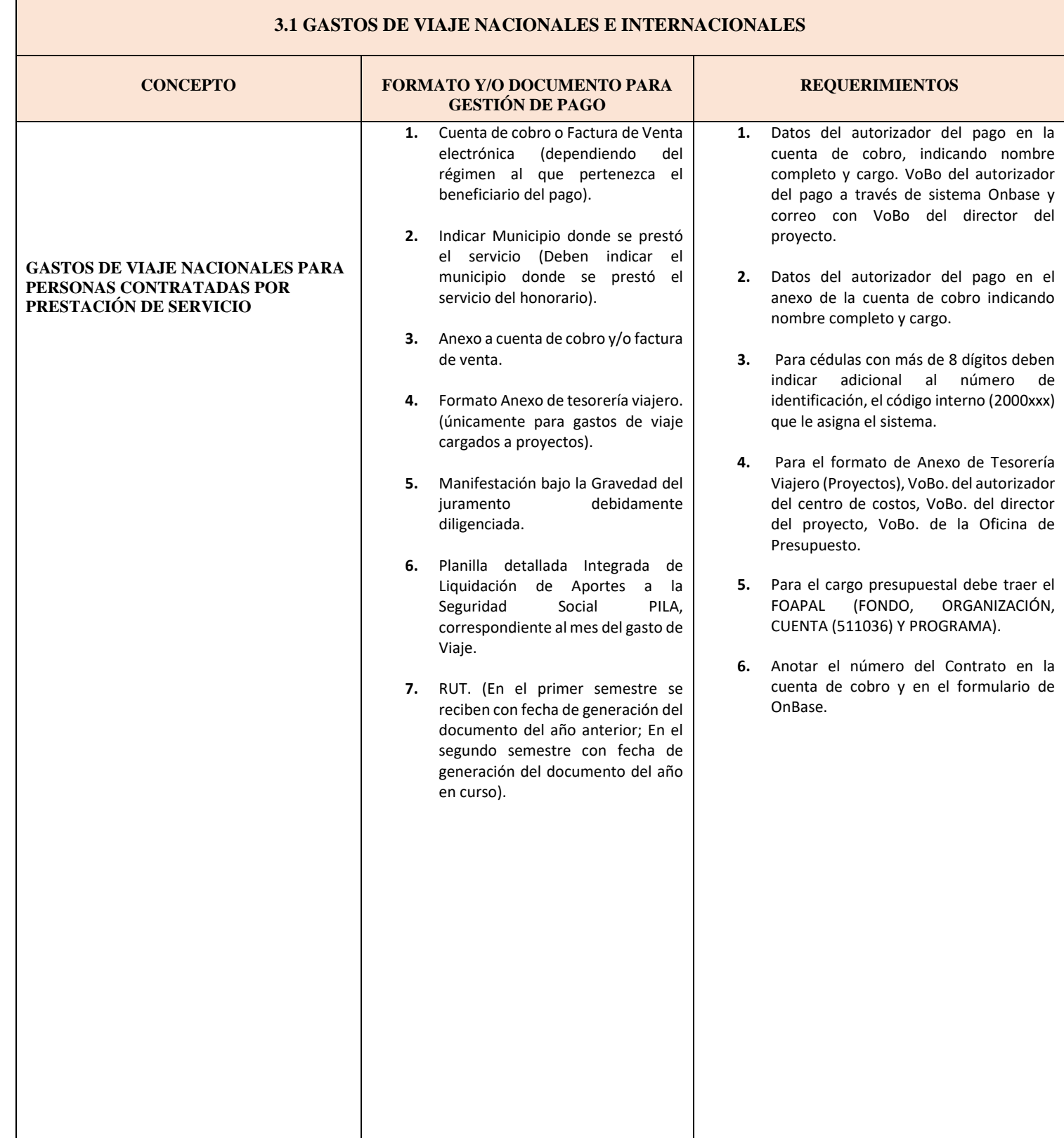

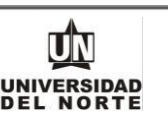

#### <span id="page-4-0"></span>**3.1 GASTOS DE VIAJE NACIONALES E INTERNACIONALES CONCEPTO FORMATO Y/O DOCUMENTO PARA GESTIÓN DE PAGO REQUERIMIENTOS GASTOS DE VIAJE INTERNACIONAL PARA PERSONAS CONTRATADAS POR PRESTACIÓN DE SERVICIO** (Estos gastos de viaje se realizan únicamente en Pesos Colombianos) **1.** Cuenta de cobro o Factura de Venta (dependiendo del régimen al que pertenezca el beneficiario del pago). **2.** Indicar Municipio donde se prestó el servicio (Deben indicar el municipio donde se prestó el servicio del honorario). **3.** Anexo a cuenta de cobro y/o factura de venta. **4.** Formato de Anexo de Tesorería Viajero. (Únicamente los gastos de viaje cargados a proyectos). **5.** Adjuntar correo con la aprobación o VoBo. del director del proyecto. (únicamente para cuentas o facturas de proyectos). **6.** Manifestación bajo la Gravedad del juramento debidamente diligenciada. **7.** Planilla detallada Integrada de Liquidación de Aportes a la Seguridad Social PILA, correspondiente al mes de prestación del servicio. **8.** RUT. (En el primer semestre se reciben con fecha de generación del documento del año anterior; En el segundo semestre con fecha de generación del documento del año en curso). **1.** Datos del autorizador del pago en la cuenta de cobro, indicando nombre completo y cargo. VoBo del autorizador del pago a través de sistema OnBase y correo con VoBo del director del proyecto. **2.** Datos del director del proyecto (Únicamente en los gastos de viaje cargados a proyectos), en la cuenta de cobro indicando nombre completo y cargo. **3.** Datos del autorizador del pago en el anexo de la cuenta de cobro y/o factura de venta indicando nombre completo y cargo. **4.** Para el cargo presupuestal debe traer el FOAPAL (FONDO, ORGANIZACIÓN, CUENTA (511036) Y PROGRAMA). **5.** Para el formato de Anexo de Tesorería Viajero (Proyectos), VoBo. director del centro de costos, VoBo. del director del proyecto, VoBo. de la Oficina de Presupuesto. **6.** Para cédulas con más de 8 dígitos colocar, el código que se le asigna en la Universidad (ejemplo: 2000xxxx). **7.** Anotar el número del Contrato en la cuenta de cobro y en el formulario de OnBase.

**UNIVERSIDAD MACROPROCESO: Gestión financiera COD: GEFI-ES-006 VERSIÓN 26 1.** Cuenta de cobro o Factura de **1.** Datos del autorizador del pago en la Venta (dependiendo del régimen al cuenta de cobro, indicando nombre que pertenezca el beneficiario del completo y cargo. VoBo del autorizador pago). del pago a través de sistema Onbase y correo con VoBo del director del **2.** Formato de Anexo de Tesorería proyecto. Viajero. (Únicamente los gastos de viaje cargados a proyectos). **2.** Datos del director del proyecto (Únicamente en los gastos de viaje **3.** Adjuntar correo con la aprobación o cargados a proyectos), en la cuenta de VoBo. del director del proyecto. cobro indicando nombre completo y (únicamente para cuentas o cargo. **GASTOS DE VIAJE NACIONALES O**  facturas de proyectos). **INTERNACIONALES PARA PERSONAS SIN CONTRATO O ESTUDIANTES 3.** Para el formato de Anexo de Tesorería **UNINORTE 4.** Manifestación bajo la Gravedad del Viajero (Proyectos), VoBo. director del juramento debidamente centro de costos, VoBo. del director del (Estos gastos de viaje se realizan únicamente en diligenciada. proyecto, VoBo. de la Oficina de Pesos Colombianos). Presupuesto. **5.** RUT. (En el primer semestre se reciben con fecha de generación **4.** Para el cargo presupuestal debe traer el del documento del año anterior; En FOAPAL (FONDO, ORGANIZACIÓN, CUENTA (519545 - Sin contrato; 513580 el segundo semestre con fecha de generación del documento del año Estudiantes Uninorte) Y PROGRAMA). en curso). **5.** Para cédulas con más de 8 dígitos deben colocar, adicional al número de cédula, el código (2000xxxxx o 444xxxxx) que le asigna el sistema.

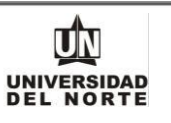

# **3.2 CONFERENCISTAS QUE VIENEN DEL EXTERIOR**

<span id="page-6-0"></span>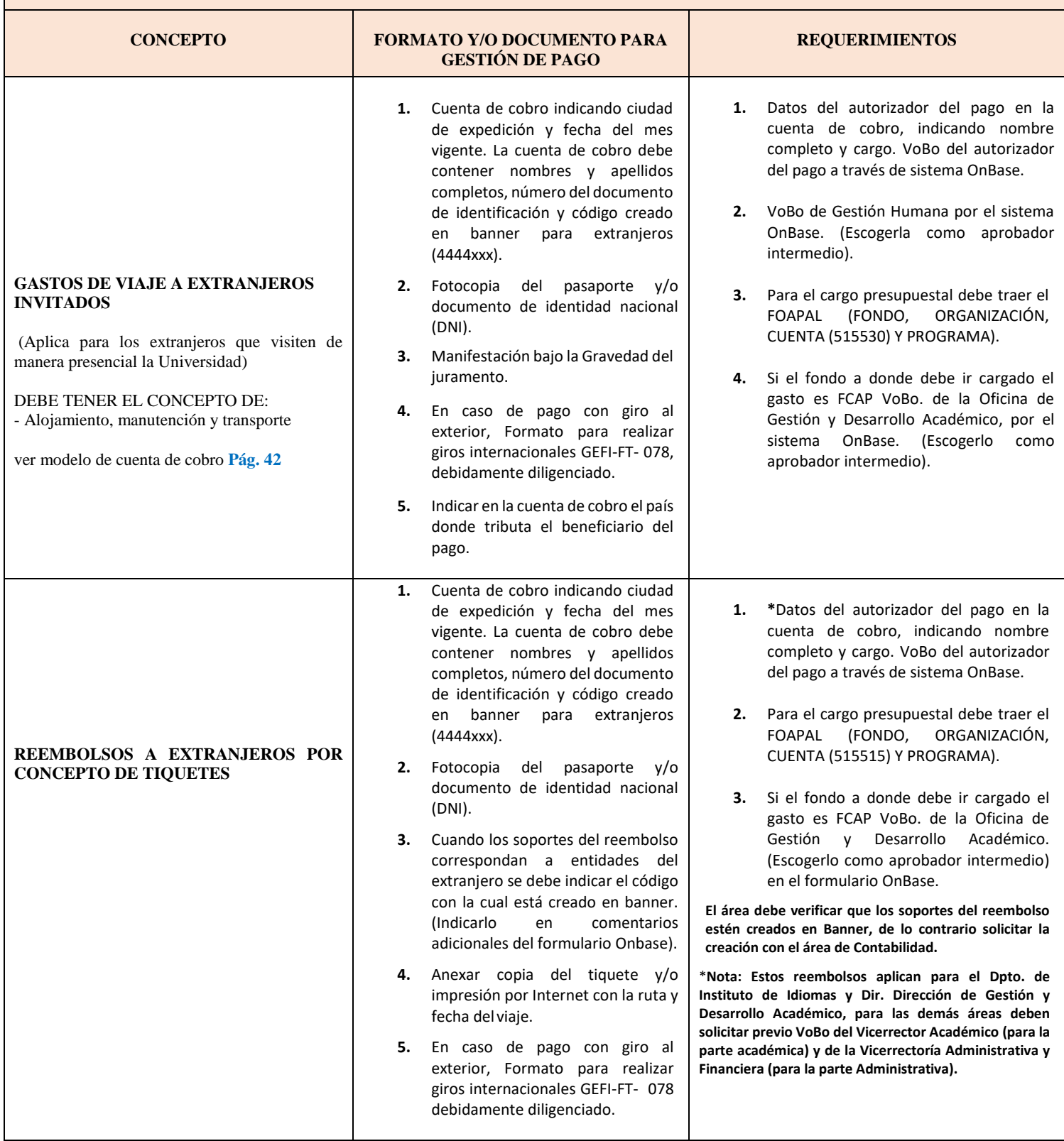

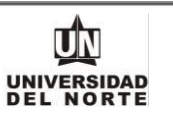

# **3.2 CONFERENCISTAS QUE VIENEN DEL EXTERIOR**

<span id="page-7-0"></span>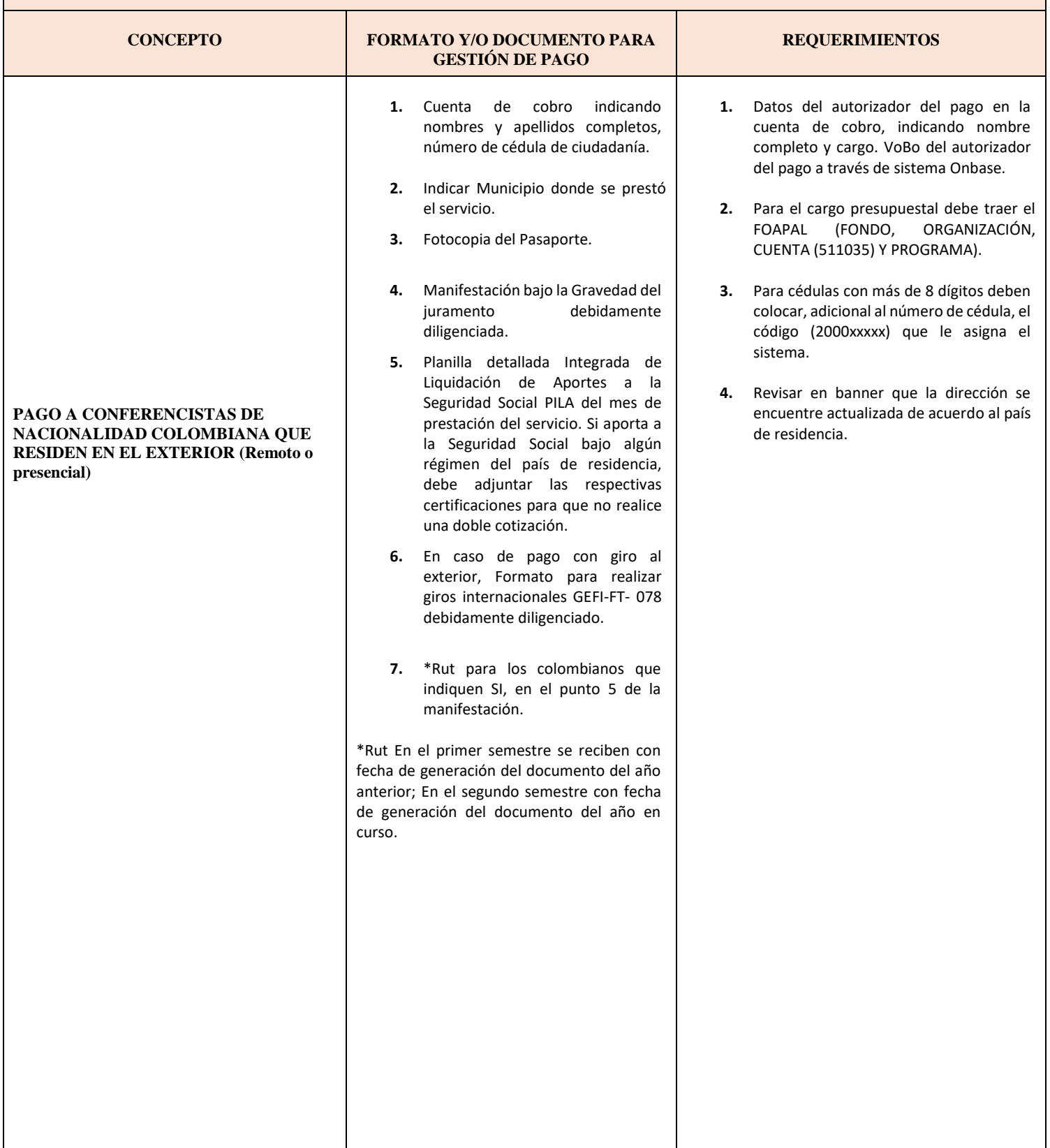

**MACROPROCESO: Gestión financiera COD: GEFI-ES-006 VERSIÓN 26**

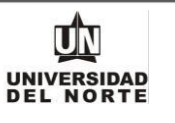

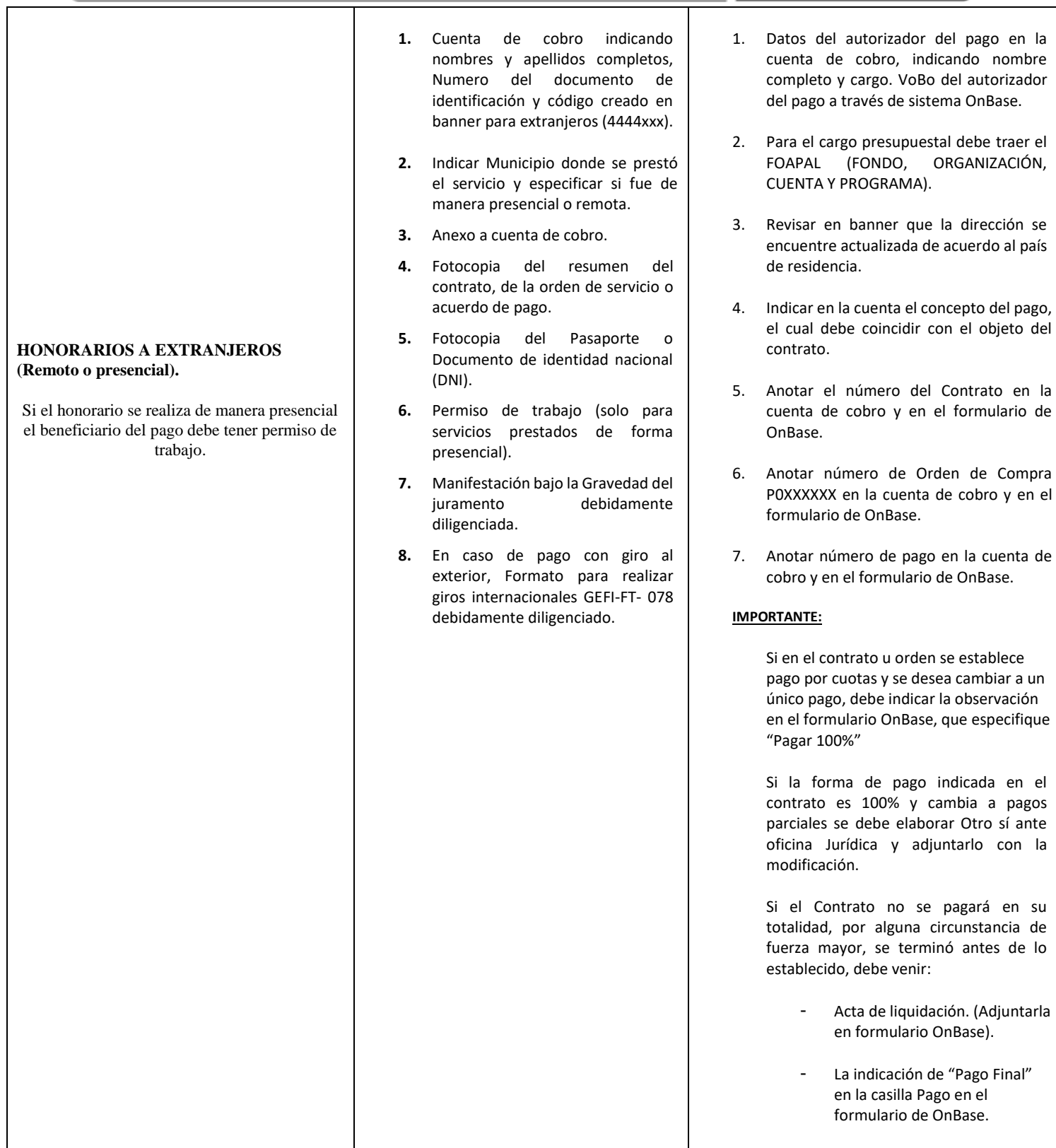

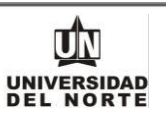

# **3.3 HONORARIOS**

<span id="page-9-0"></span>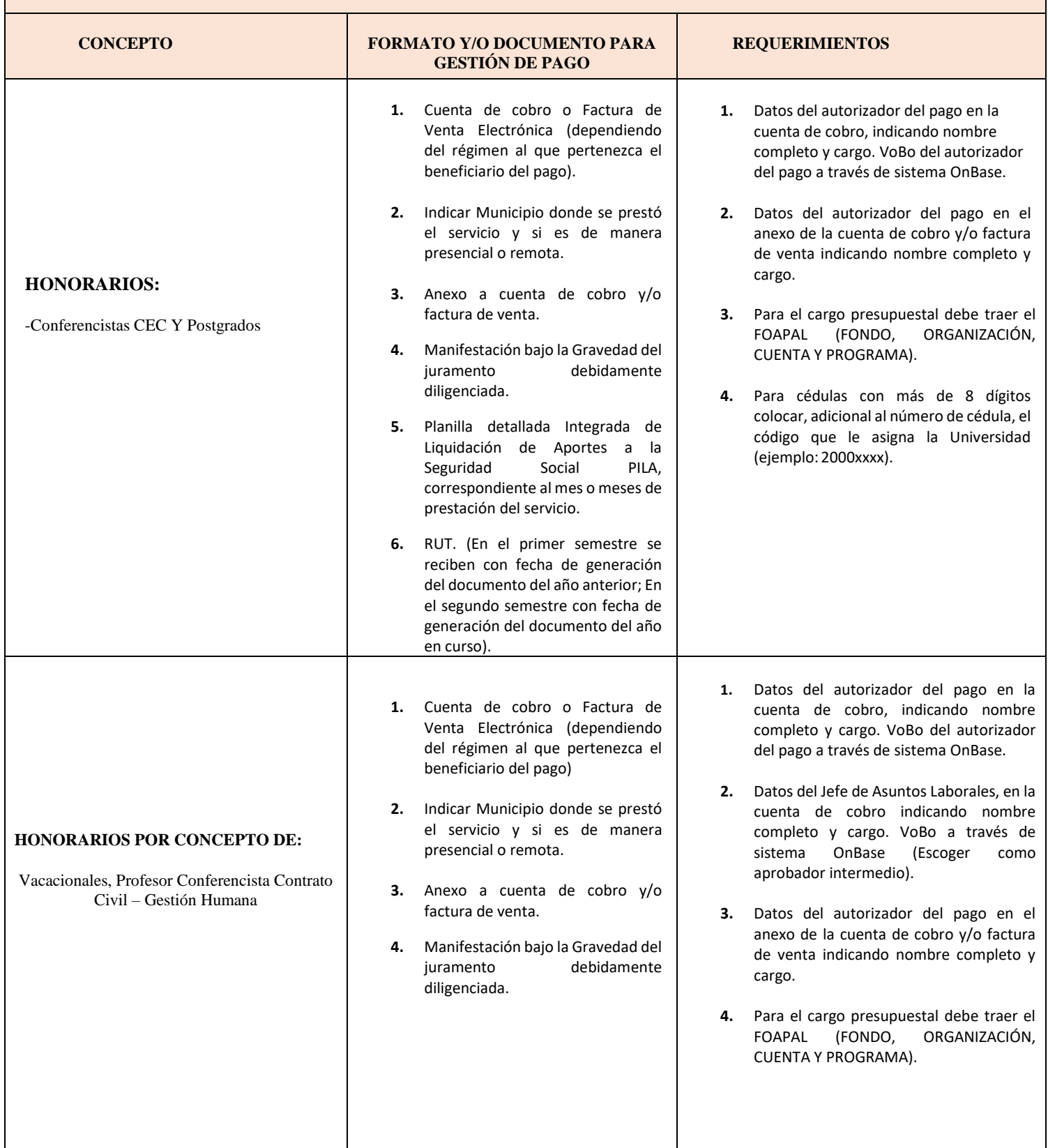

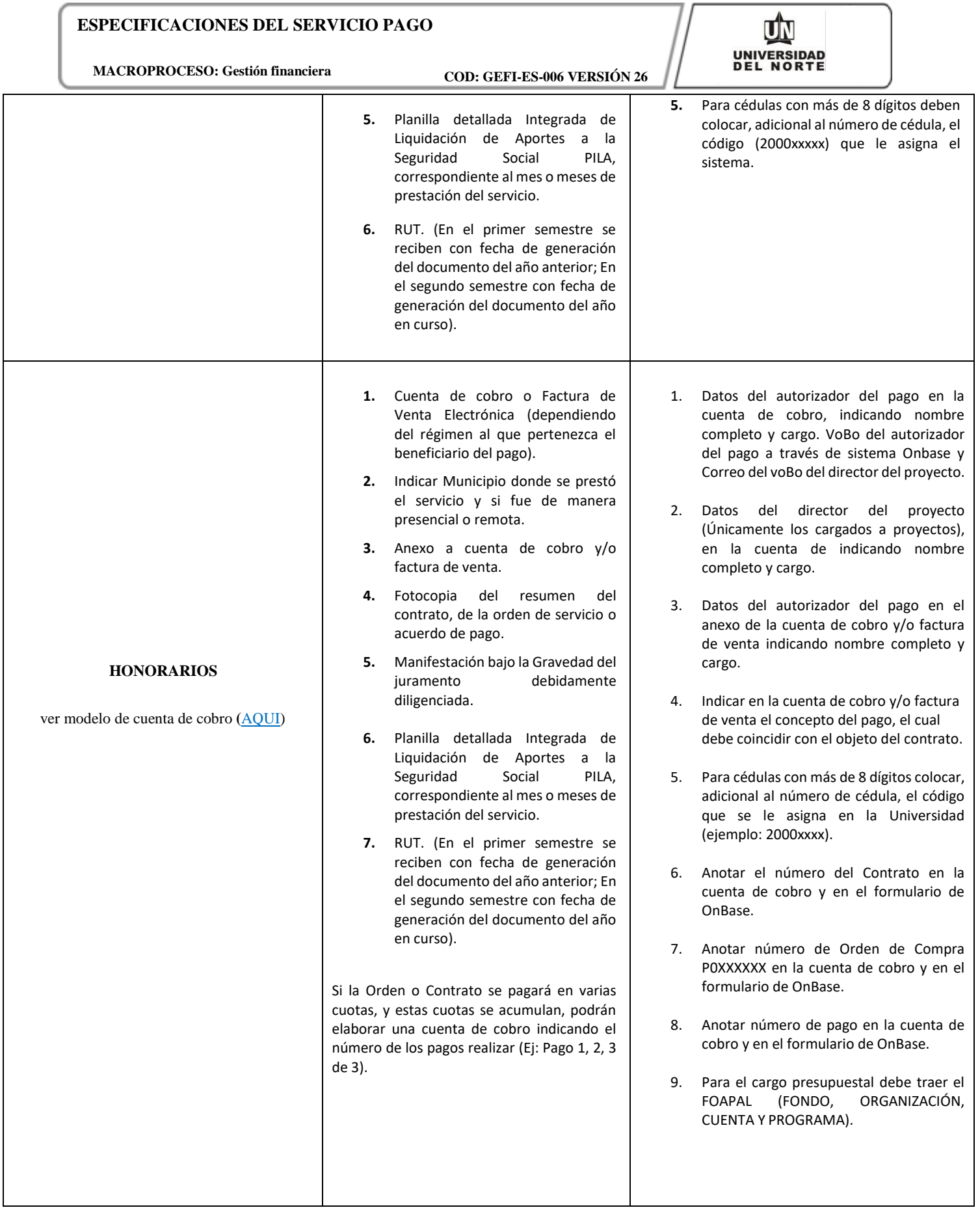

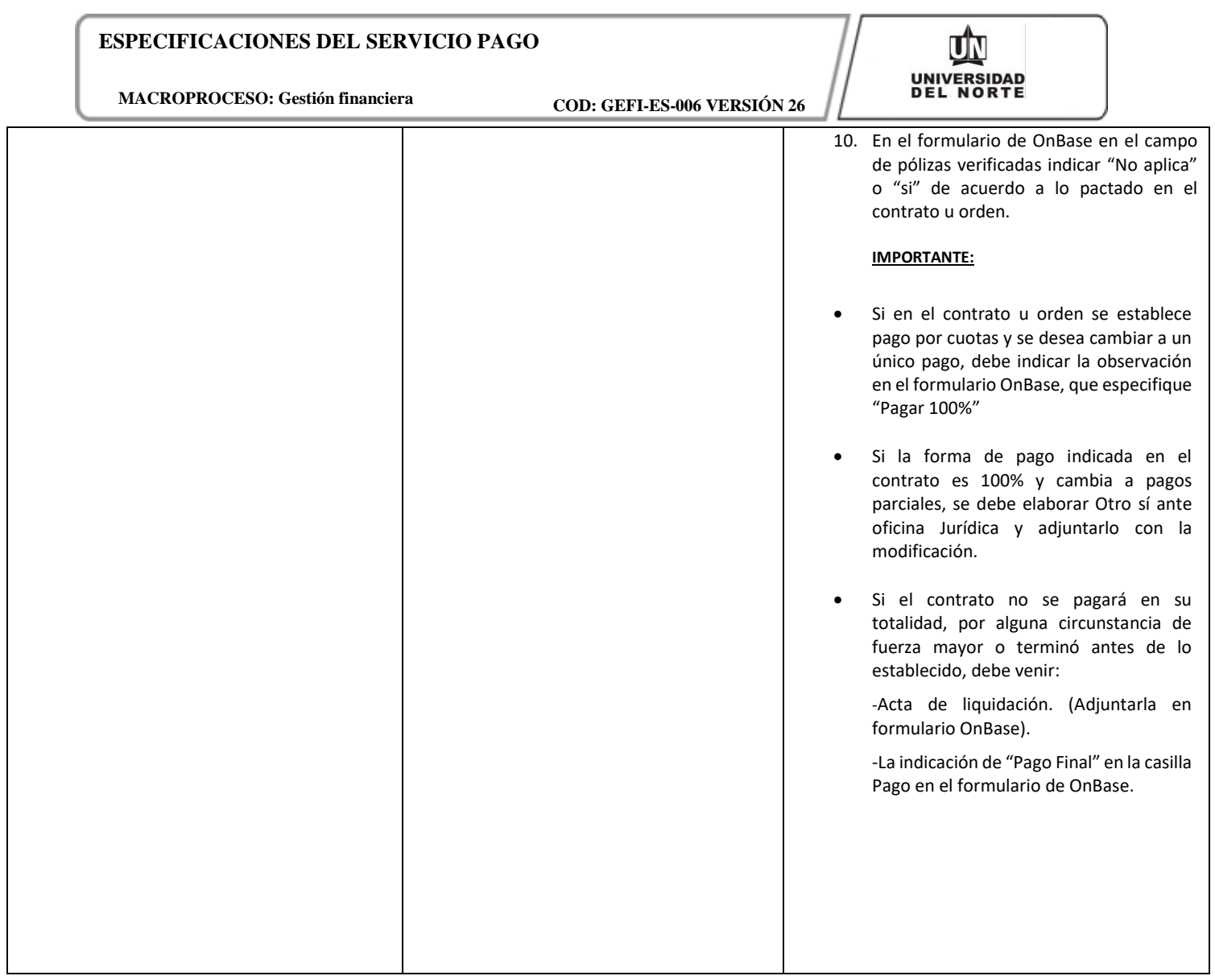

**MACROPROCESO: Gestión financiera COD: GEFI-ES-006 VERSIÓN 26**

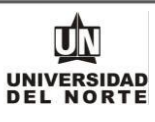

#### **3.4 CAJAS MENORES**

<span id="page-12-0"></span>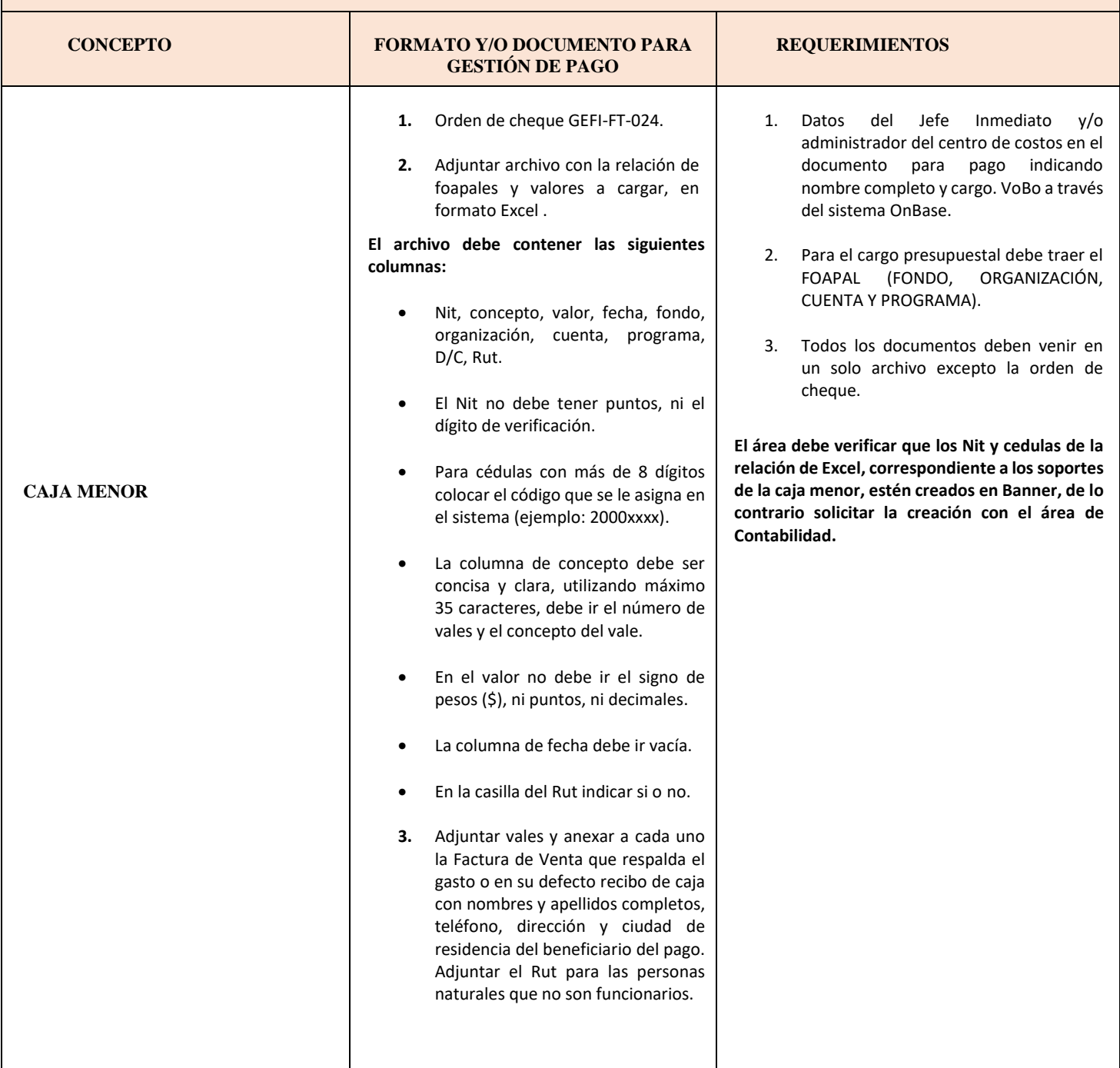

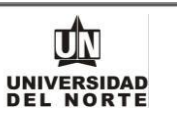

<span id="page-13-0"></span>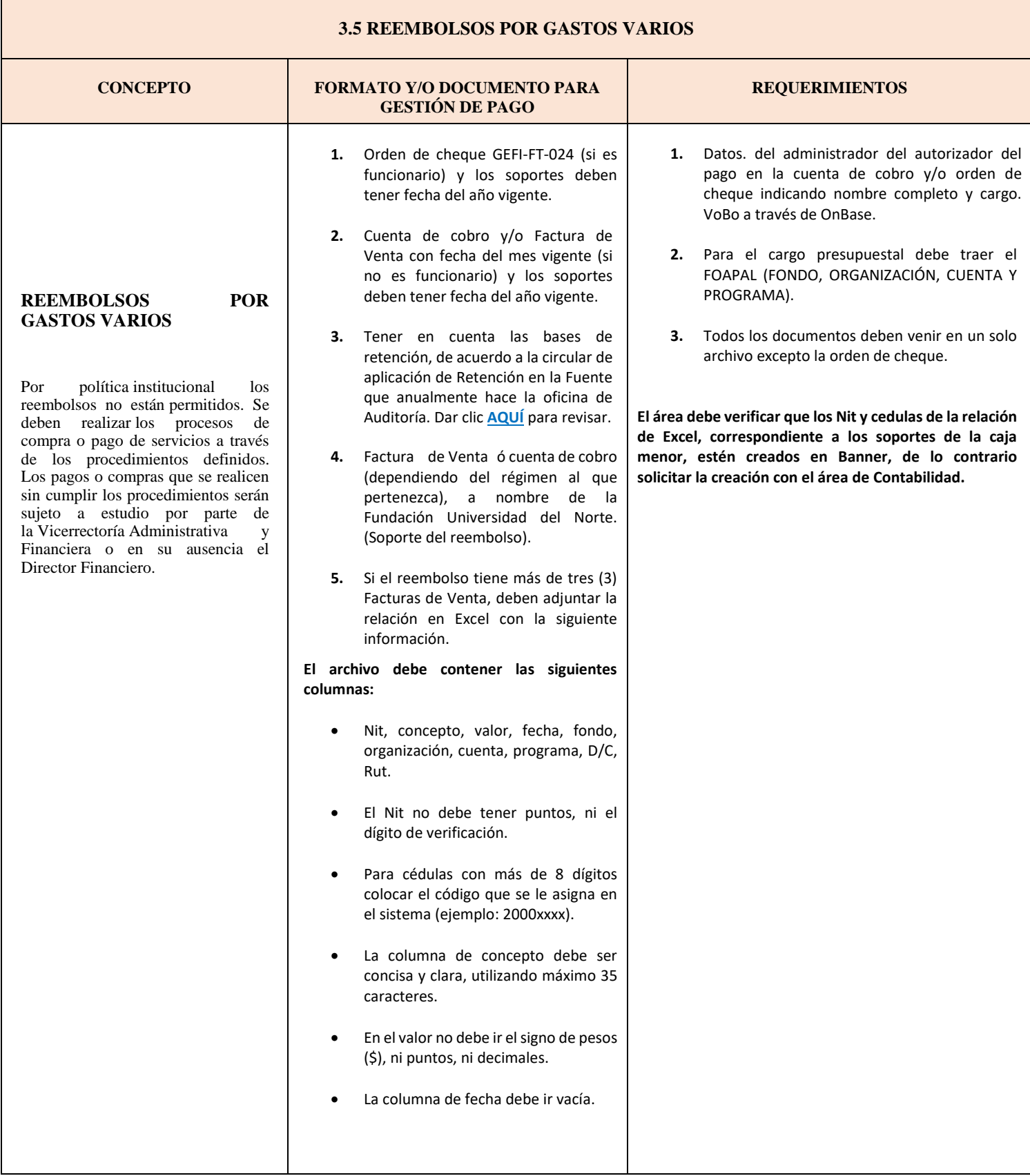

**MACROPROCESO: Gestión financiera COD: GEFI-ES-006 VERSIÓN 26**

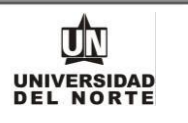

**REEMBOLSO CON TARJETAS DE CRÉDITO** Únicamente funcionarios: Por política institucional los reembolsos no están permitidos. Se deben realizar los procesos de compra o pago de servicios a través de los procedimientos definidos. Los pagos o compras que se realicen sin cumplir los procedimientos serán sujeto a estudio por parte de la Vicerrectoría Administrativa y Financiera o en su ausencia el Director Financiero. **1.** Orden de cheque GEFI-FT-024 a nombre del Banco Emisor de la Tarjeta de Crédito. **2.** En el concepto de la orden se debe colocar la palabra "Reembolso" seguido del detalle del mismo, además indicar nombre completo del funcionario que efectuó el pago. **3.** Factura de Venta ó cuenta de cobro (dependiendo del régimen al que pertenezca), a nombre de la Fundación Universidad del Norte. (Soporte del reembolso). **4**. Tener en cuenta las bases de retención, de acuerdo a la circular de aplicación de Retención en la Fuente que anualmente hace la oficina de Auditoría. Dar clic **[AQUÍ](https://www.uninorte.edu.co/web/proveedores/oficinas)** para revisar. **1.** Datos del autorizador del pago en la orden de cheque indicando nombre completo y cargo. VoBo a través de OnBase. **2.** Para el cargo presupuestal debe traer el FOAPAL (FONDO, ORGANIZACIÓN, CUENTA Y PROGRAMA). **El área debe verificar que los Nit y cedulas de la relación de Excel, correspondiente a los soportes de la caja menor, estén creados en Banner, de lo contrario solicitar la creación con el área de Contabilidad**

**MACROPROCESO: Gestión financiera COD: GEFI-ES-006 VERSIÓN 26**

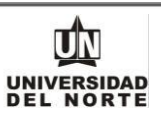

# **3.6 ANTICIPOS GASTOS VARIOS**

<span id="page-15-0"></span>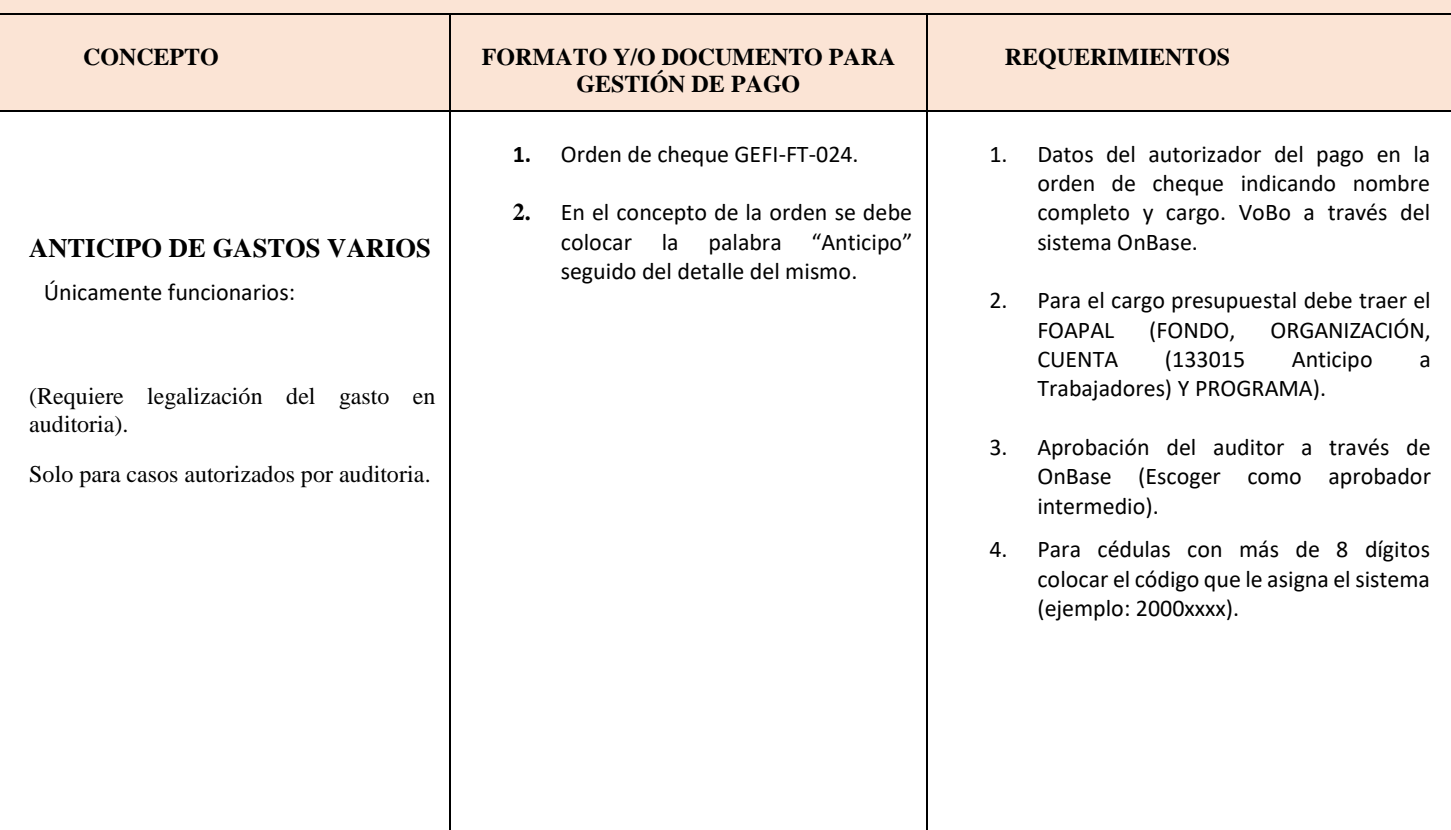

**MACROPROCESO: Gestión financiera COD: GEFI-ES-006 VERSIÓN 26**

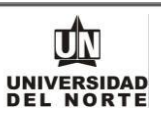

<span id="page-16-0"></span>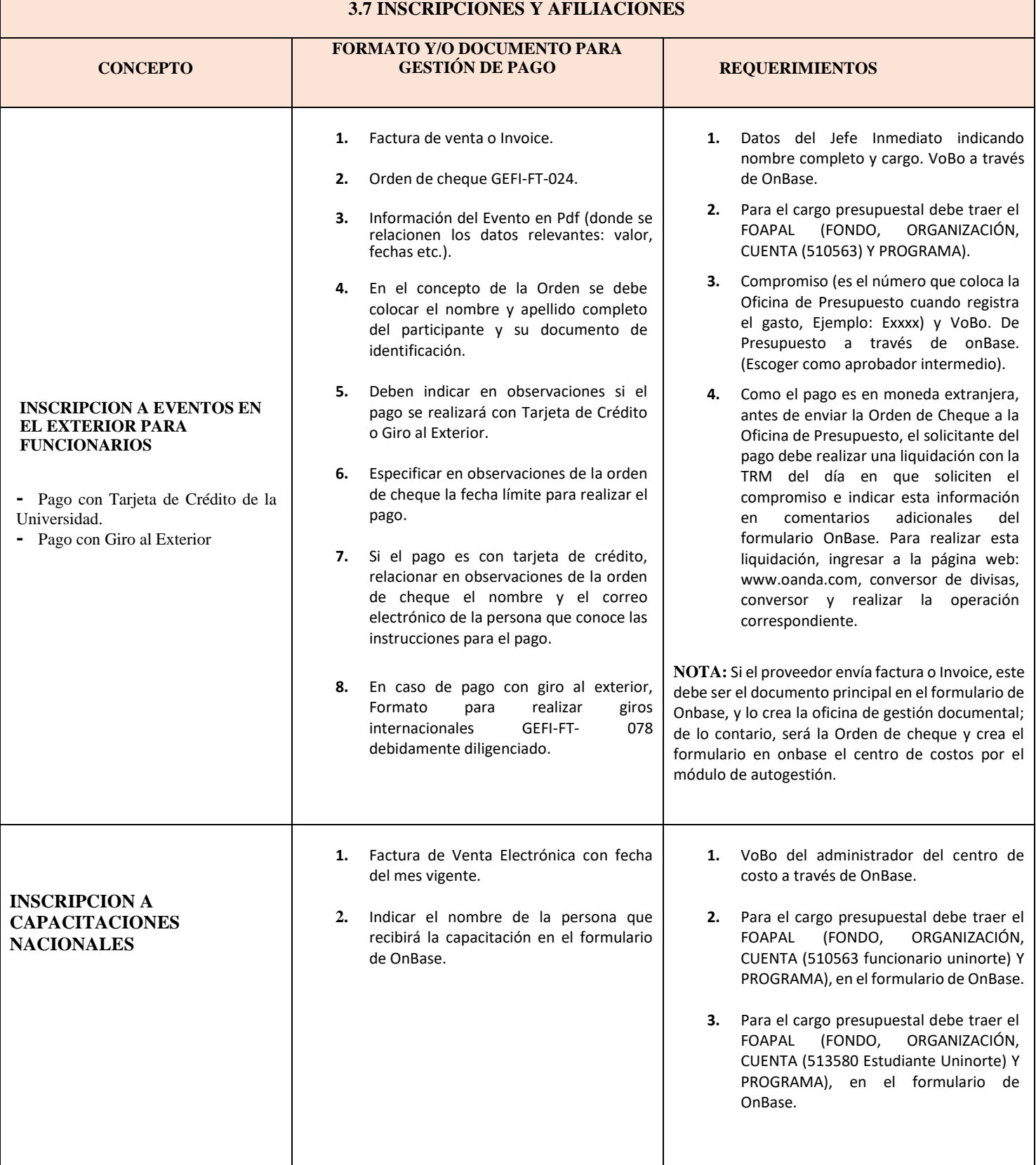

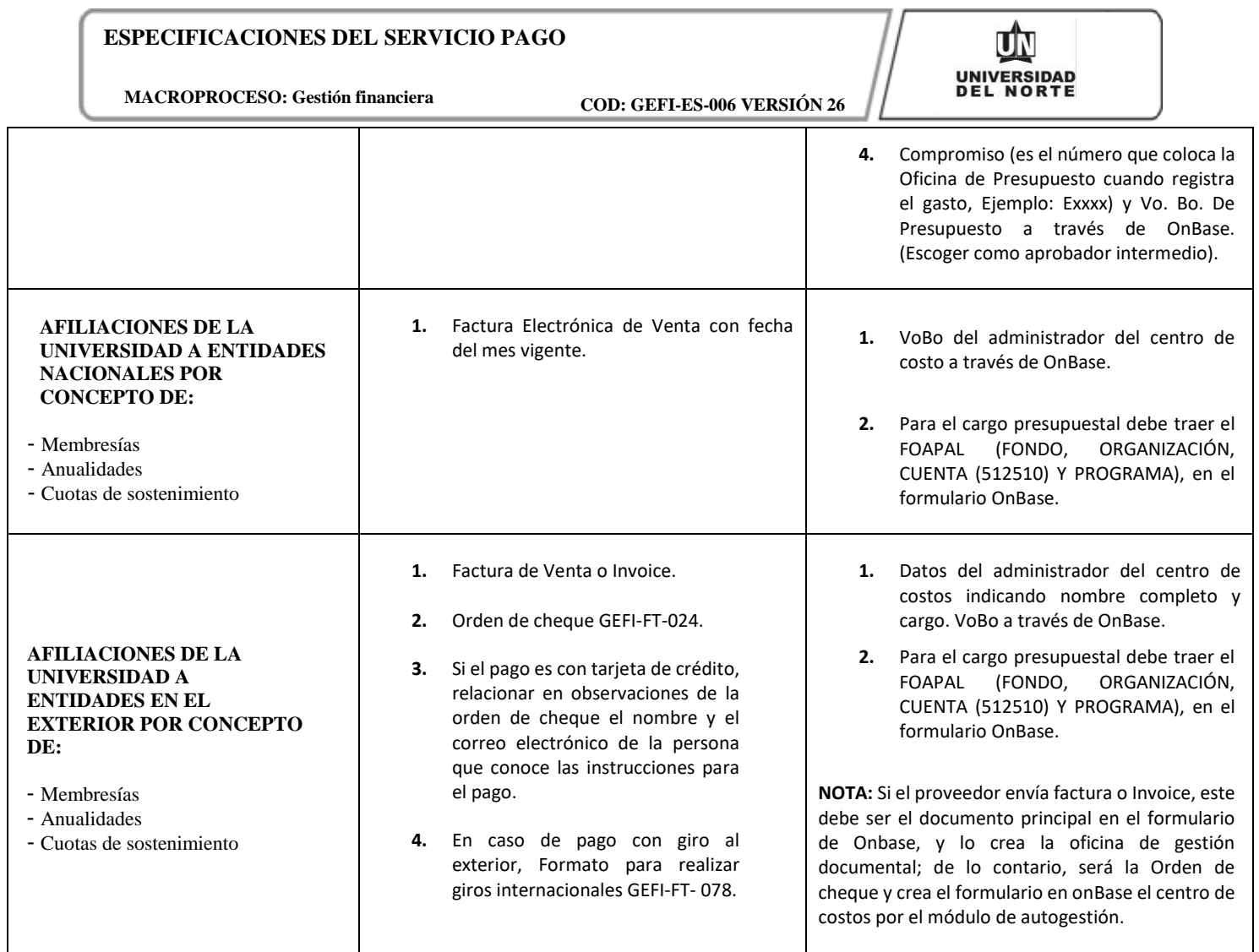

**MACROPROCESO: Gestión financiera COD: GEFI-ES-006 VERSIÓN 26**

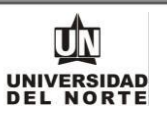

#### **3.8 OTROS CONCEPTOS**

<span id="page-18-0"></span>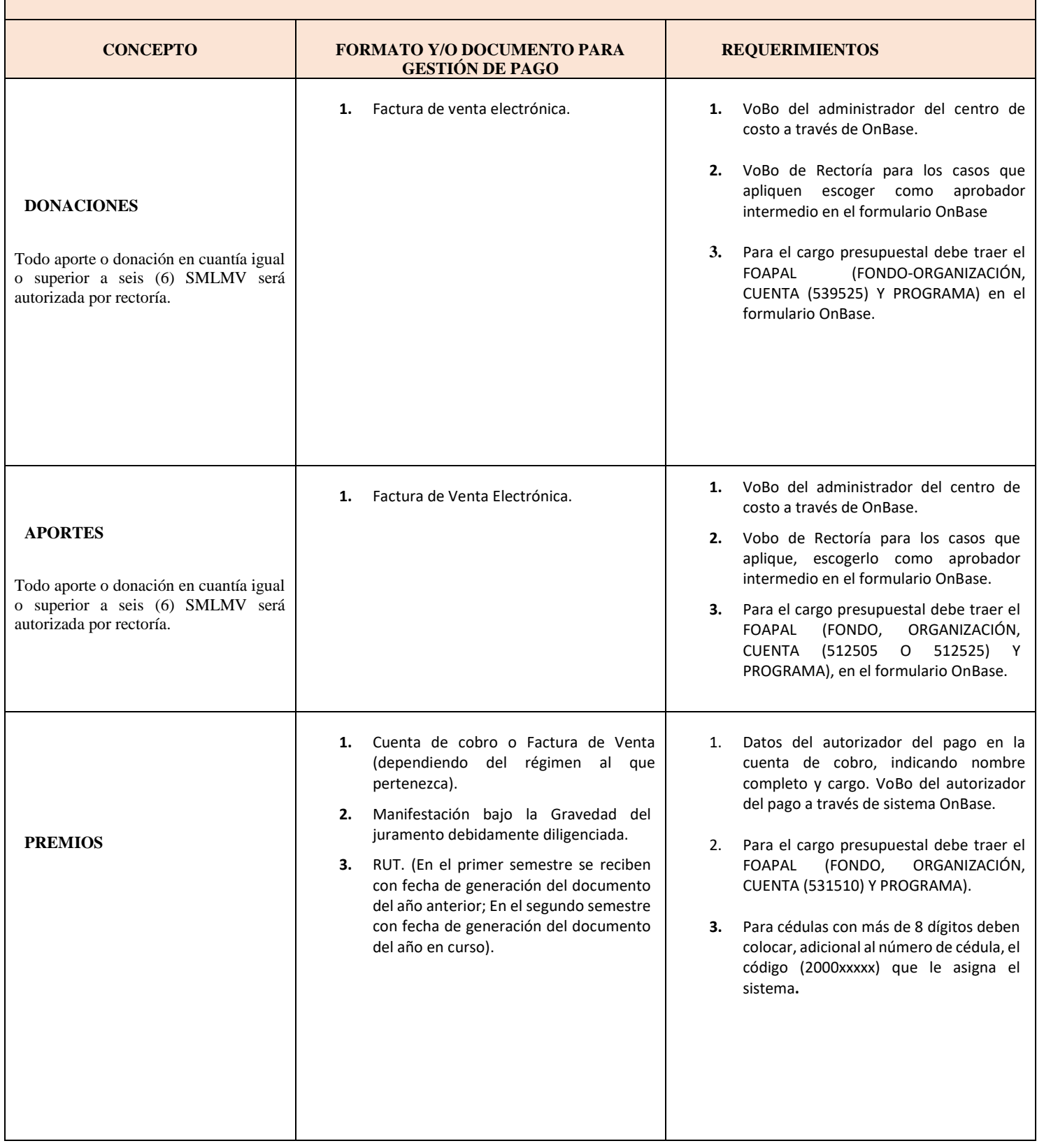

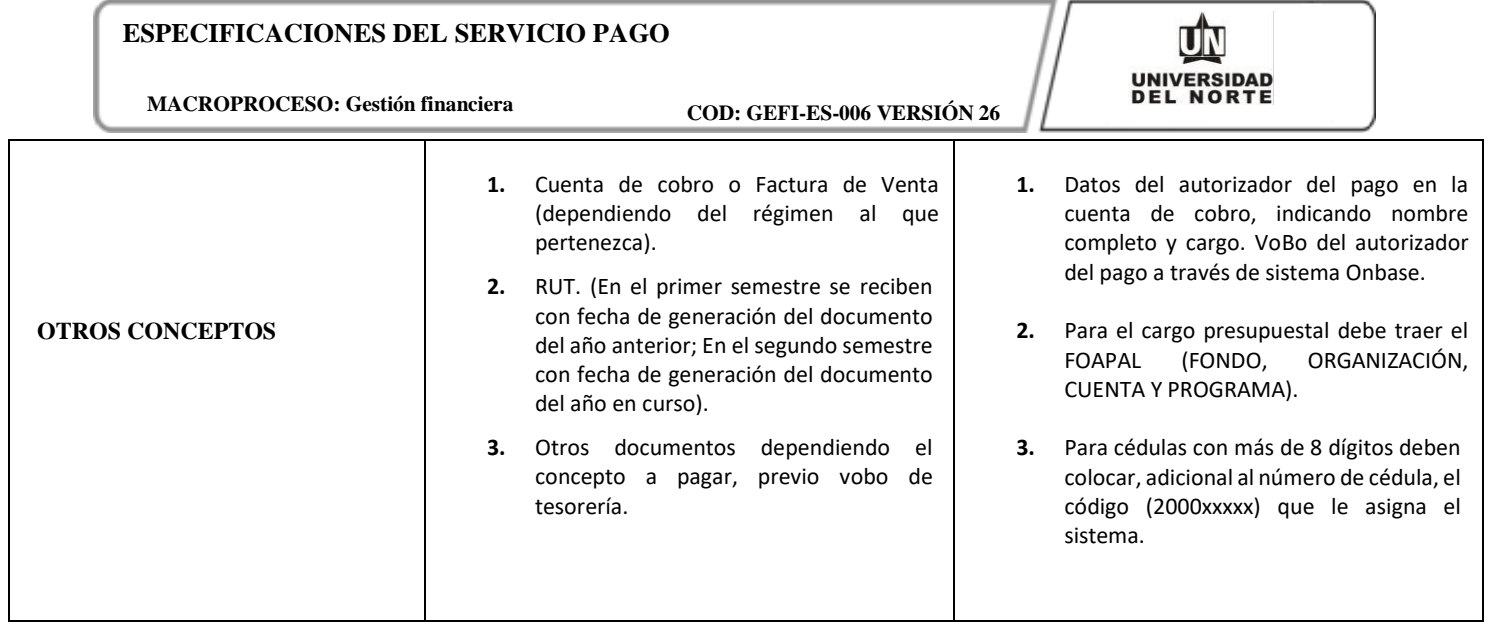

**MACROPROCESO: Gestión financiera COD: GEFI-ES-006 VERSIÓN 26**

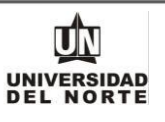

<span id="page-20-0"></span>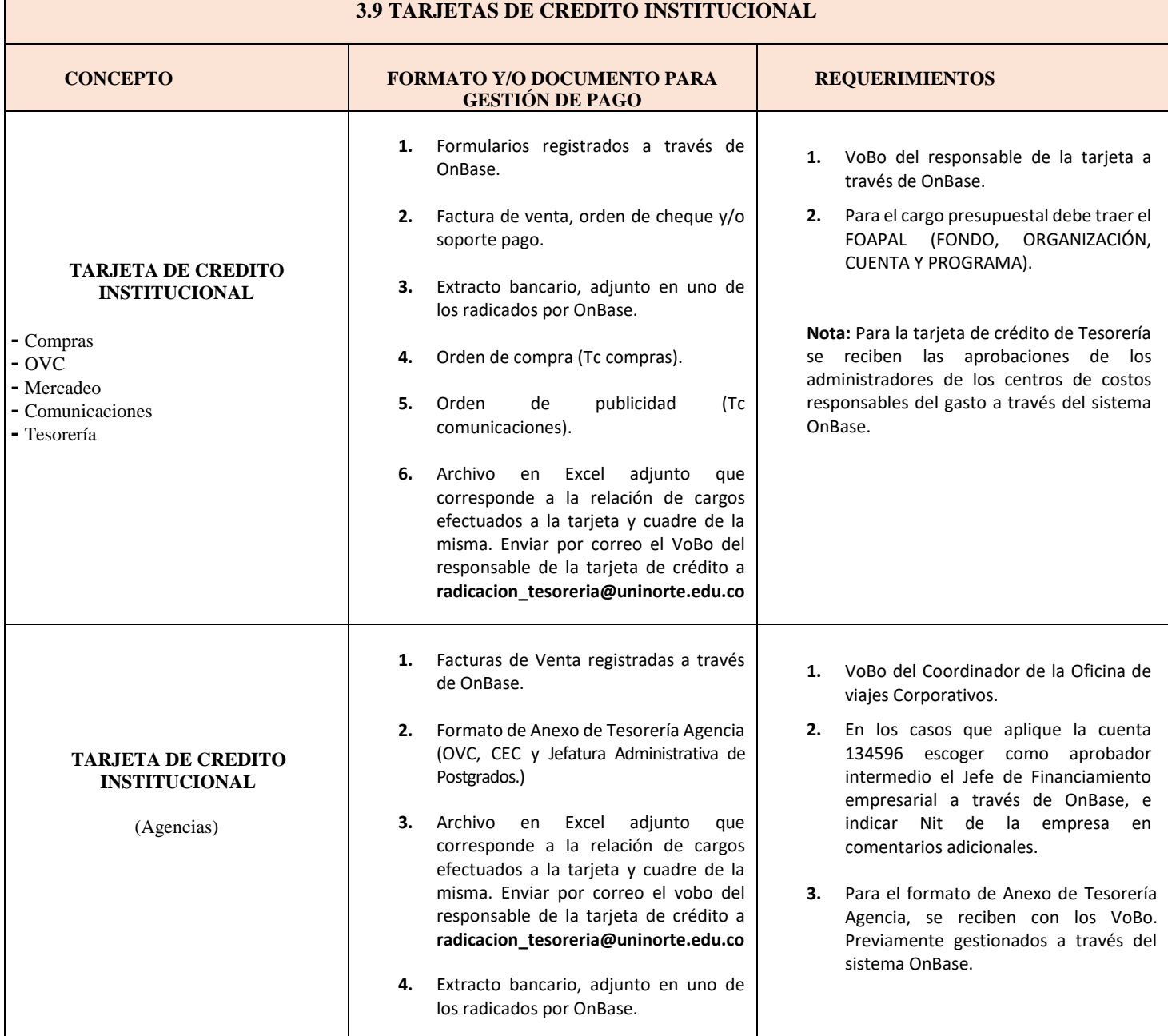

**MACROPROCESO: Gestión financiera COD: GEFI-ES-006 VERSIÓN 26**

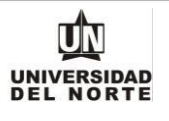

# **3.10 DEVOLUCIONES MATRICULAS Y/O EMPRESAS**

<span id="page-21-0"></span>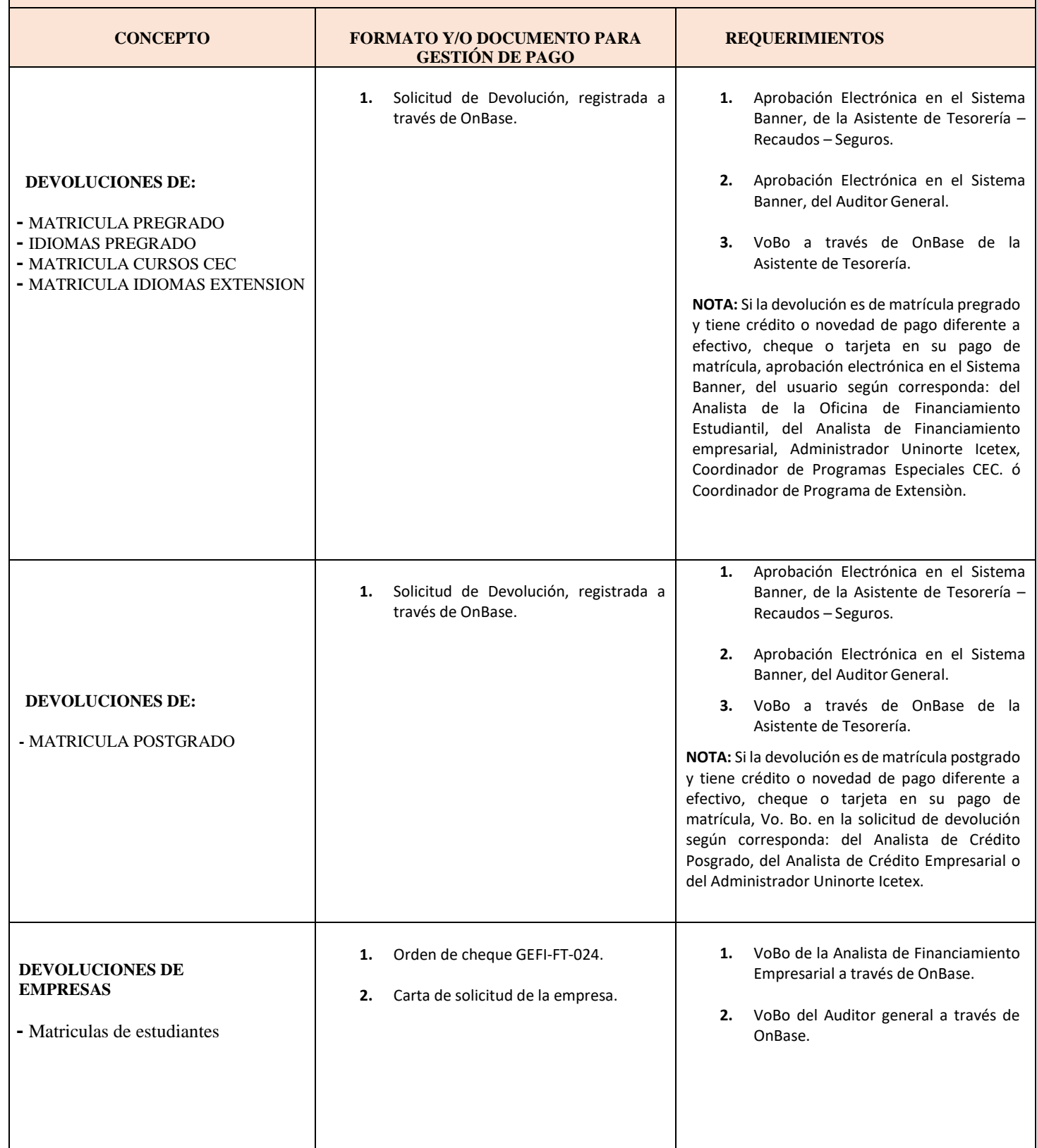

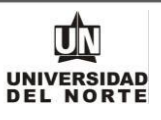

### **3.11 DOCUMENTOS LABORALES**

<span id="page-22-0"></span>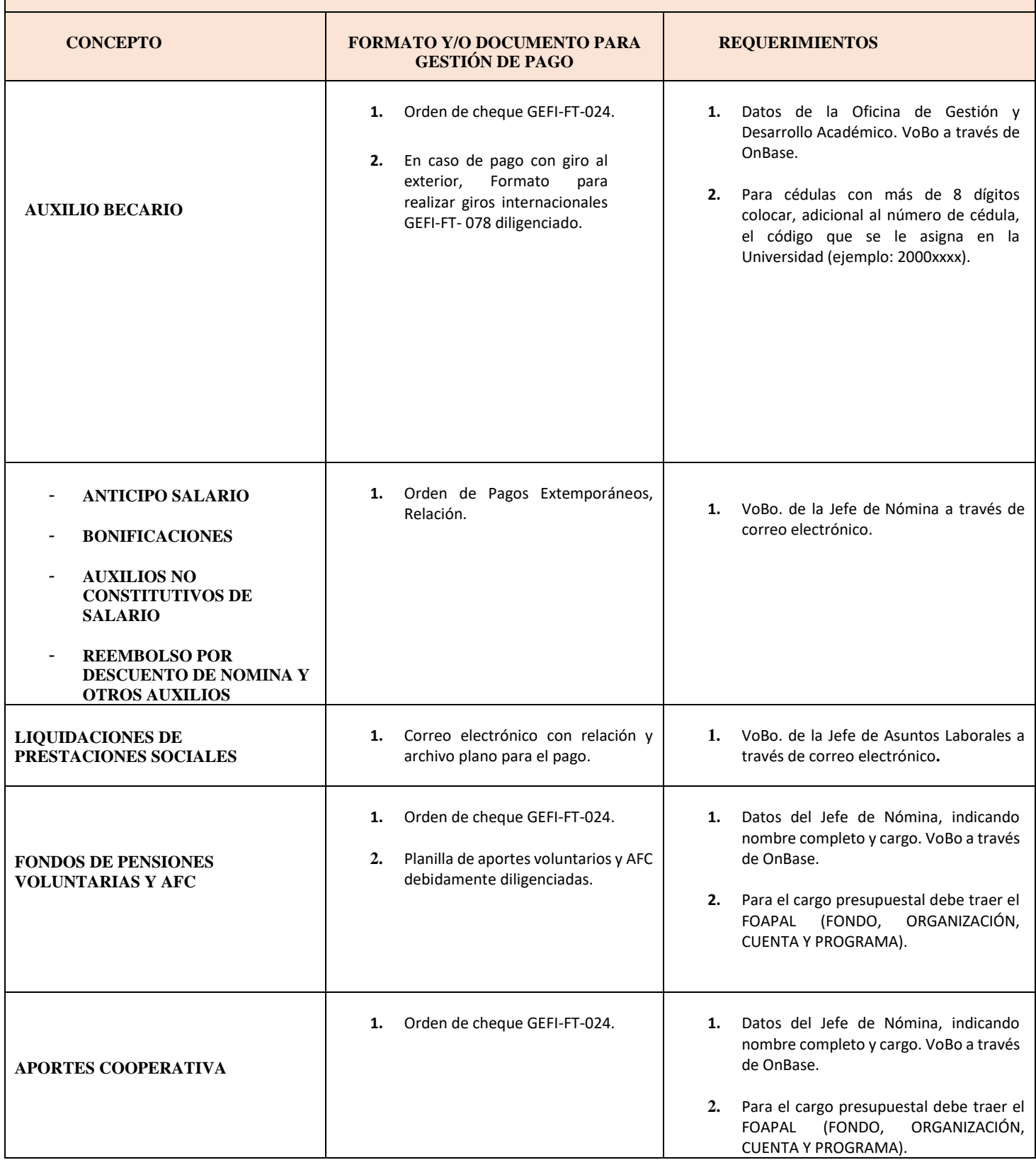

 $\mathsf{I}$ 

**MACROPROCESO: Gestión financiera COD: GEFI-ES-006 VERSIÓN 26**

 $\overline{\phantom{a}}$ 

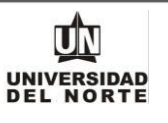

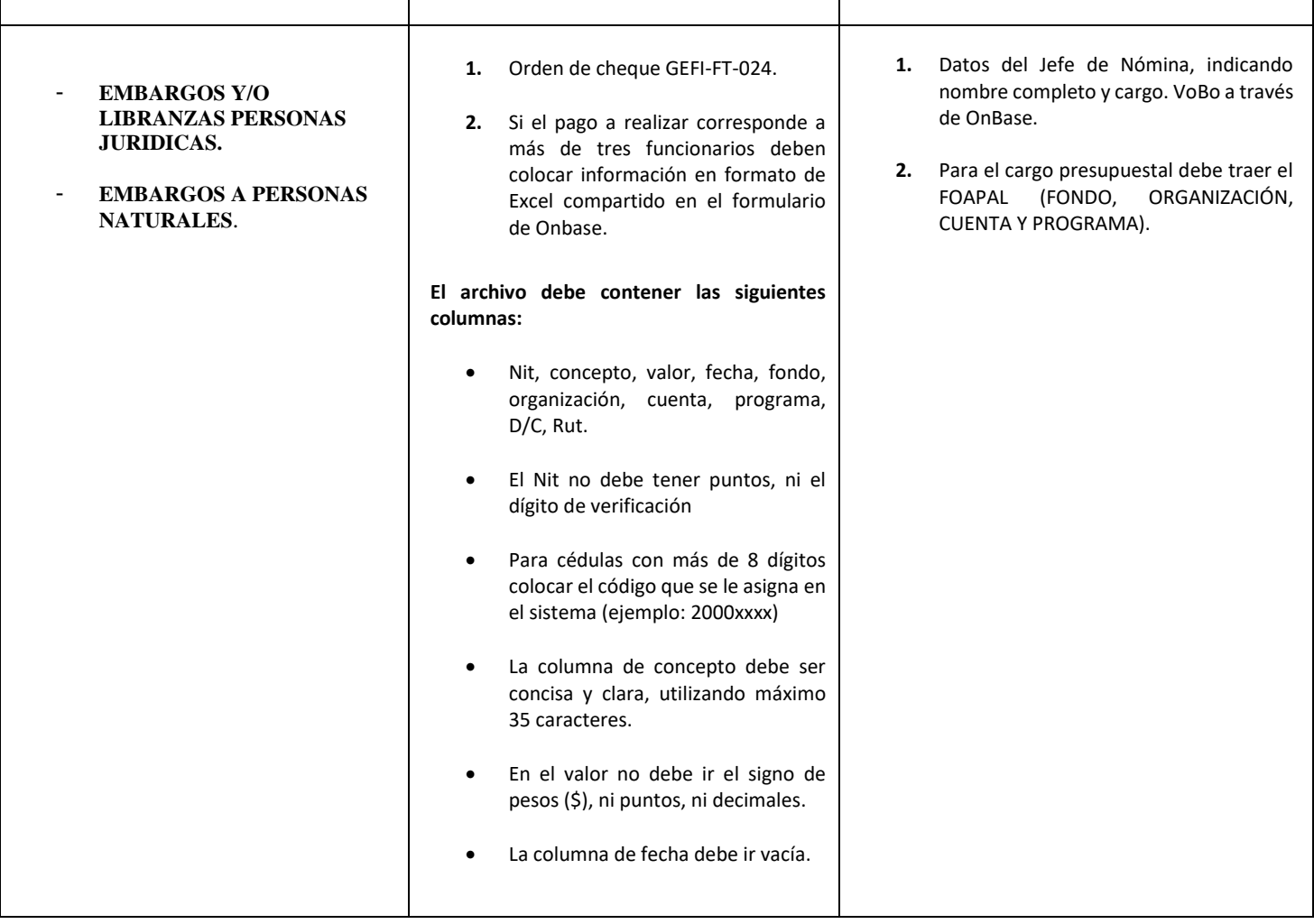

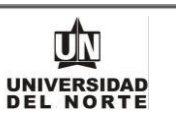

# **3.12 MONITORES – BECAS ESTUDIANES Y VOLUNTARIOS**

<span id="page-24-0"></span>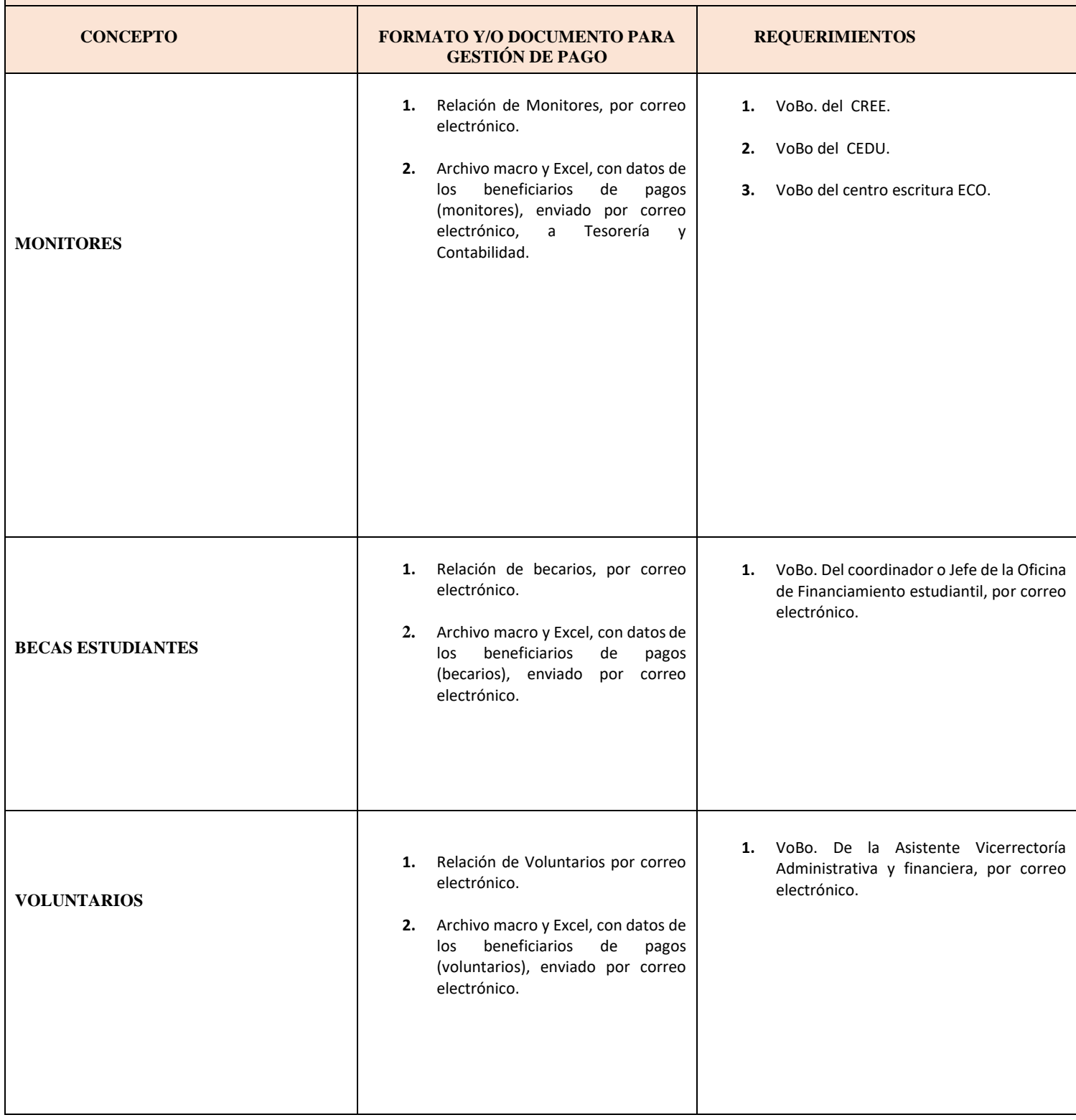

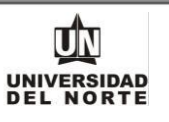

# **3.13 PROVEEDORES Y CONTRATISTAS**

<span id="page-25-0"></span>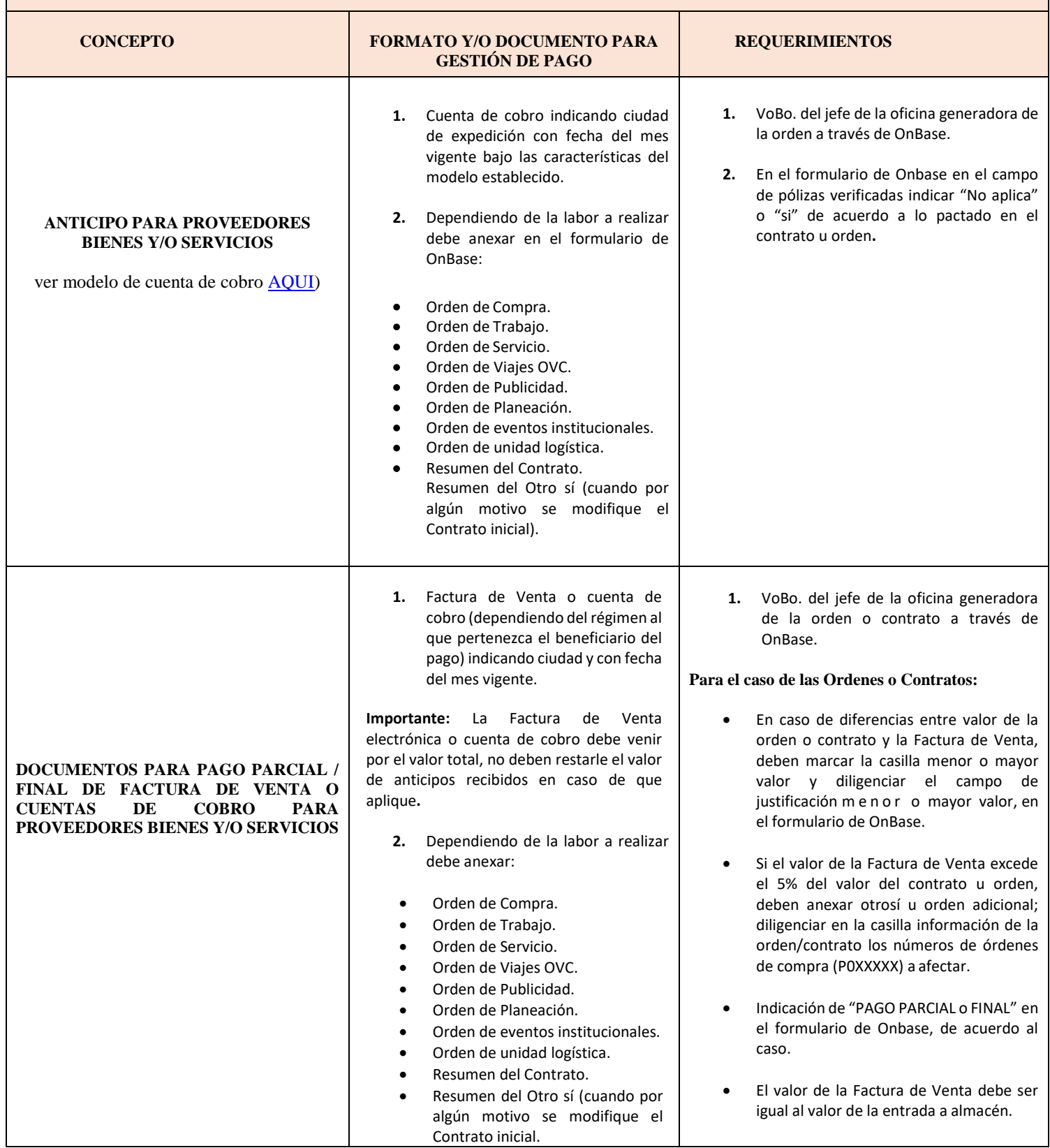

**MACROPROCESO: Gestión financiera COD: GEFI-ES-006 VERSIÓN 26**

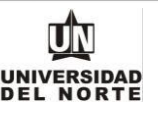

En caso que aplique: **3.** Cuando se haya realizado un anticipo, en el formulario se debe diligenciar en la casilla Nota crédito SI. Y verificar que dicha Nota crédito se encuentre en los documentos adjuntos. Nota Crédito o Débito del proveedor en caso de diferencia entre el valor contratado y el valor Factura de Venta. Cuadro de Liquidación, cuadro de contabilidad, Cuadro de resumen de pago (cuando aplique). Entrada a Almacén (cuando aplique). Para el caso de bienes importados comprados a proveedores nacionales. **Declaración de importación o declaración simplificada.**  Para el caso de bienes/servicios tangibles e intangibles importados, comprados a proveedores en el extranjero con o sin obligaciones aduaneras. **Solicitud de giro diligenciada. En el campo de observación de la solicitud de giro, describir claramente el concepto del pago. 4.** Indicar el municipio donde se prestó el servicio en el formulario de OnBase. (Excepto Almacén). **Para el caso de Órdenes o Contratos que incluyan ítem que afecten cuentas contables de activos:** En el formulario deben indicar en la casilla ¿se incluyen activos? SI. Con esta indicación, automáticamente el sistema remitirá el formulario a almacén, para VoBo del jefe de almacén o coordinador de activos. **2.** Diligenciar campo pólizas verificadas si aplica o no aplica de acuerdo a lo pactado con el proveedor. **3.** Cuando aplique Declaración de importación se debe indicar en el formulario Onbase en el campo correspondiente. **RETEGARANTIA 1.** Cuenta de cobro indicando ciudad de expedición con fecha del mes vigente, En el concepto deben indicar el número de la orden que corresponde P0XXXXX. **1.** VoBo de los Administradores del centro de costo a través de OnBase**.**

**MACROPROCESO: Gestión financiera COD: GEFI-ES-006 VERSIÓN 26**

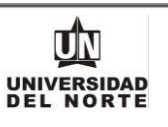

# **3.13 PROVEEDORES Y CONTRATISTAS**

<span id="page-27-0"></span>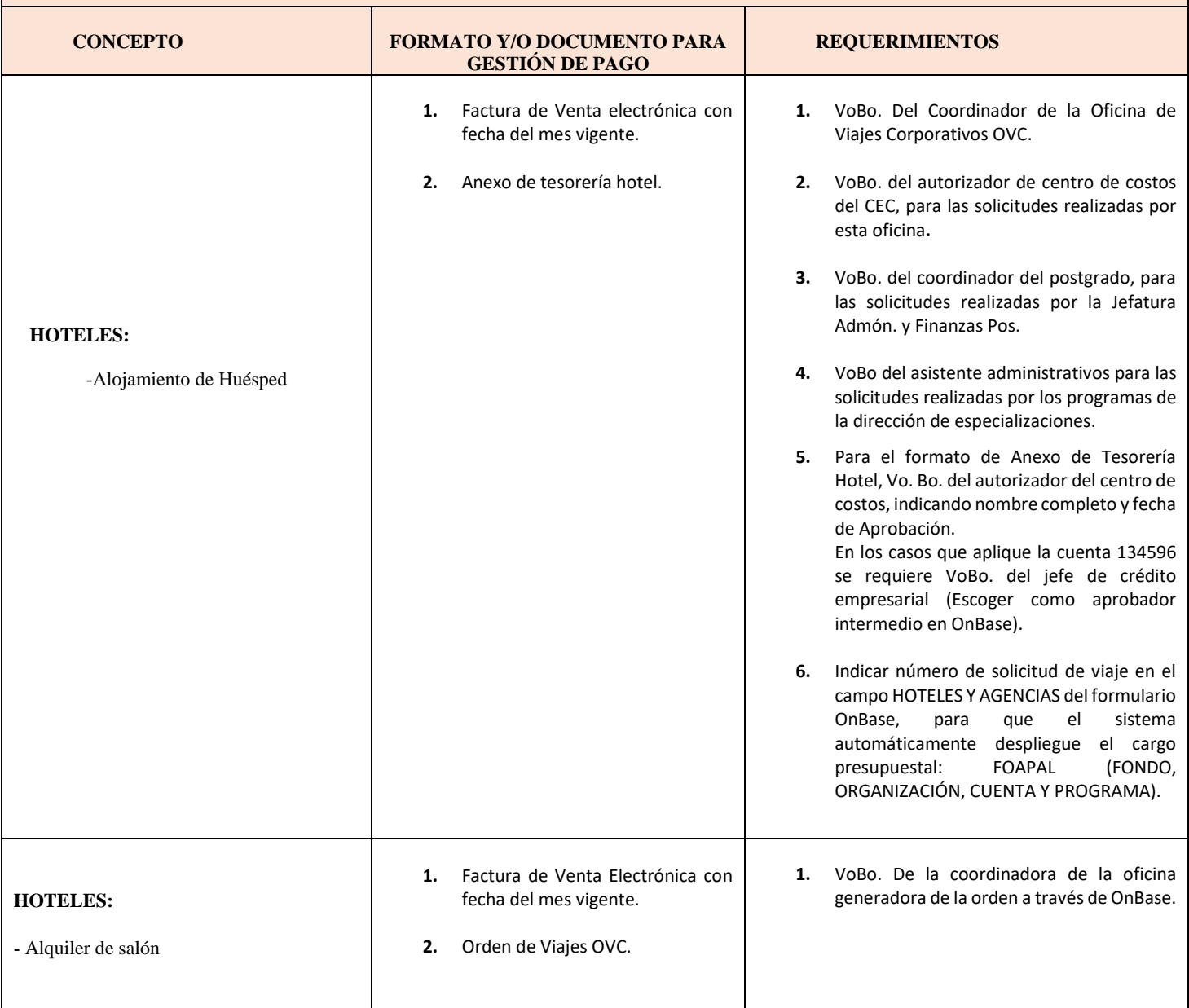

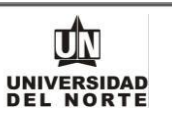

# **3.13 PROVEEDORES Y CONTRATISTAS**

<span id="page-28-0"></span>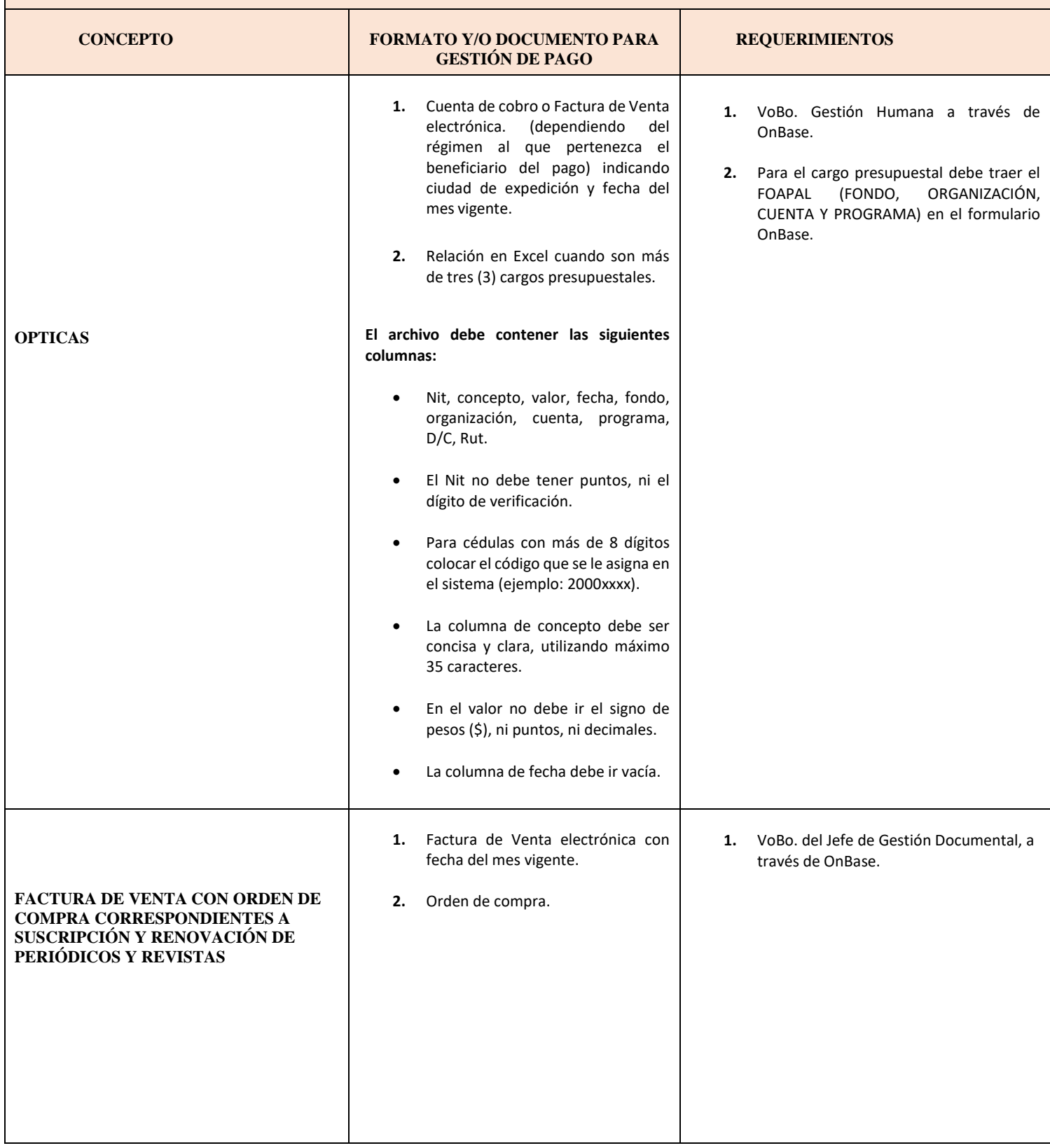

**MACROPROCESO: Gestión financiera COD: GEFI-ES-006 VERSIÓN 26**

**FACTURA DE VENTA** 

**TRANSPORTE**

**INTERMEDIACIÓN ADUANERA Y/O FACTURA DE VENTA DE SEGURO DE** 

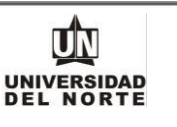

- **1.** Factura de Venta electrónica con fecha del mes vigente.
	- **2.** Cuando se haya realizado un anticipo, en el formulario de Onbase, se debe diligenciar en la casilla Nota crédito SI; y verificar que la Nota crédito se encuentre en los documentos adjuntos.
- **1.** VoBo. del Jefe de Compras a través de OnBase.
- **2.** Indicar compromiso en el campo del formulario OnBase: (es el número que asigna la oficina de Presupuesto cuando registra el gasto, Ejemplo: EPxxxx).

<span id="page-29-0"></span>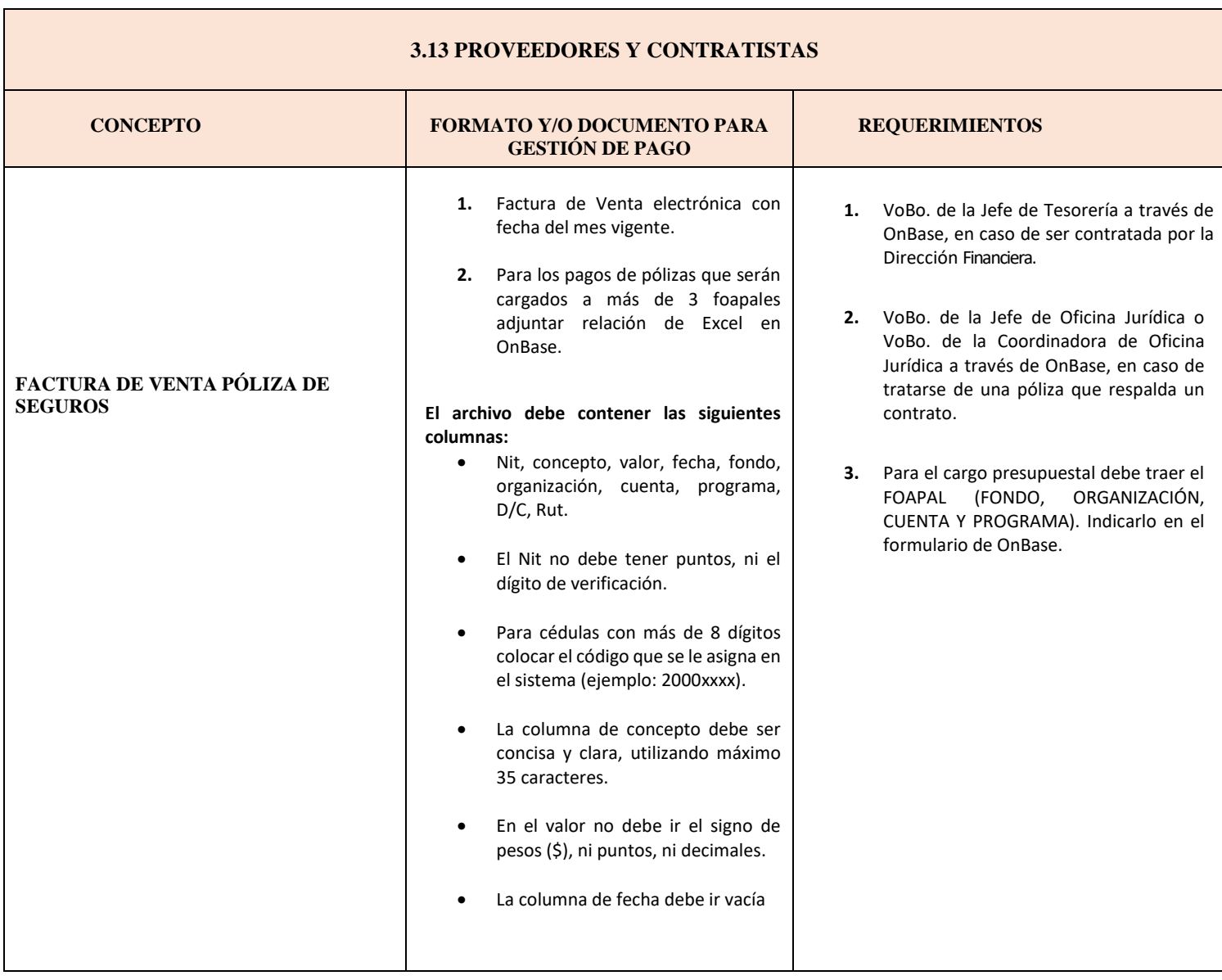

**UNIVERSIDAD MACROPROCESO: Gestión financiera COD: GEFI-ES-006 VERSIÓN 26 1.** Factura de Venta electrónica y/o **1.** VoBo. del jefe de nómina a través de documento de cobro de la OnBase. aseguradora con fecha del mes vigente. **2.** Para el cargo presupuestal debe traer el FOAPAL (FONDO, ORGANIZACIÓN, **2.** Para los pagos de pólizas que serán CUENTA Y PROGRAMA). Indicarlo en el cargados a más de 3 foapales formulario de OnBase. adjuntar relación de Excel en OnBase. **El archivo debe contener las siguientes FACTURA DE VENTA PARA columnas: PAGO DE POLIZAS COLECTIVAS Y**  Nit, concepto, valor, fecha, fondo, **SOAT:** organización, cuenta, programa, D/C, Rut. - Medicina Prepagada - Automóviles El Nit no debe tener puntos, ni el - Salud dígito de verificación. - Exequias - Ambulancia (AMI) Para cédulas con más de 8 dígitos - SOAT colocar el código que se le asigna en el sistema (ejemplo: 2000xxxx). La columna de concepto debe ser concisa y clara, utilizando máximo 35 caracteres. En el valor no debe ir el signo de pesos (\$), ni puntos, ni decimales. La columna de fecha debe ir vacía. **1.** Factura de Venta electrónica **1.** VoBo. del Jefe de Servicios Generales a través de OnBase. **2.** Para el cargo presupuestal debe traer el **FACTURA DE VENTA PÓLIZA DE**  FOAPAL (FONDO, ORGANIZACIÓN, **SEGUROS SOAT** CUENTA Y PROGRAMA). Indicarlo en el formulario de OnBase. Vehículos propios de Uninorte. **3.** Indicar en comentarios adicionales de Motos propias de Uninorte. OnBase, Nombre y Nit del beneficiario del pago.

**MACROPROCESO: Gestión financiera COD: GEFI-ES-006 VERSIÓN 26**

**3.13 PROVEEDORES Y CONTRATISTAS**

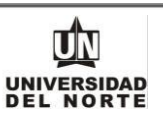

#### <span id="page-31-0"></span>**FORMATO Y/O DOCUMENTO PARA GESTIÓN DE PAGO REQUERIMIENTOS FLETES 1.** Factura de electrónica con fecha del mes vigente. **2.** Para los pagos de fletes que serán cargados a más de 3 foapales adjuntar relación de Excel en OnBase. **El archivo debe contener las siguientes columnas:** Nit, concepto, valor, fecha, fondo, organización, cuenta, programa, D/C, Rut. El Nit no debe tener puntos, ni el dígito de verificación. Para cédulas con más de 8 dígitos colocar el código que se le asigna en el sistema (ejemplo: 2000xxxx). La columna de concepto debe ser concisa y clara, utilizando máximo 35 caracteres. En el valor no debe ir el signo de pesos (\$), ni puntos, ni decimales. La columna de fecha debe ir vacía. **1.** VoBo. Jefe de Gestión Documental a través de OnBase. **2.** VoBo. del autorizador del centro de costos para el Consultorio Jurídico, Santa Rosa de Lima y Pisotón. **3.** Para el cargo presupuestal debe traer el FOAPAL (FONDO, ORGANIZACIÓN, CUENTA Y PROGRAMA). Indicarlo en el formulario de OnBase. **SERVICIOS PÚBLICOS 1.** Factura de Venta con fecha del mes vigente. **1.** VoBo. del Jefe de Servicios Generales a través de OnBase. **2.** VoBo. De Dirección de Tecnología, a través de OnBase, en los casos que aplique. **3.** Para el cargo presupuestal debe traer el FOAPAL (FONDO, ORGANIZACIÓN, CUENTA Y PROGRAMA). Indicarlo en el formulario de OnBase.

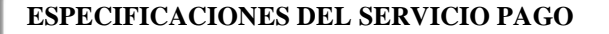

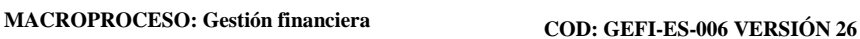

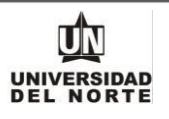

<span id="page-32-0"></span>

#### **4. MODELO DE CUENTA DE COBRO ANTICIPOS PROVEEDORES:**

**Todas las cuentas de cobro por concepto de anticipo deben tener como mínimo la siguiente información:**

**Ciudad y fecha Cuenta de Cobro No.: XXXX FUNDACIÓN UNIVERSIDAD DEL NORTE NIT: 890.101.681-9**

**DEBE A:**

**Nombres Y Apellidos Completos del Beneficiario CEDULA O NIT**

**Para cédulas con más de 8 dígitos colocar, adicional al número de cédula, colocar el código que se le asigna en la Universidad (ejemplo: 2000xxxx).**

**LA SUMA DE: (Valor en letras y números)**

**POR CONCEPTO DE: Ejemplo:** Anticipo del 50**% correspondiente a** (colocar una descripción general del bien o servicio a suministrar) **según orden de trabajo No., Contrato No., Orden de compra No.**

#### **FIRMA DEL BENEFICIARIO**

IMPORTANTE: **El valor relacionado en las Cuentas de Cobro para pago de anticipos, no debe incluir el valor del IVA; al momento de Facturar el saldo final, se debe emitir la Factura de Venta por el valor total contratado incluyendo el IVA, en la descripción de la Factura de Venta se debe mencionar sólo como dato informativo el valor del anticipo recibido.**

#### <span id="page-32-1"></span>**4.1 GUIA DEL CONTRATISTA**

Ver UNIPAGOS:

<https://www.uninorte.edu.co/web/proveedores>

#### <span id="page-32-2"></span>**4.2 ENTREGA DE CHEQUES:**

- **Personas Jurídicas**: Presentar el sello de la empresa al momento de reclamar el cheque en la Oficina de Caja de la Universidad, el horario estipulado para entrega de cheques es de lunes a viernes de 8:00 a.m. a 11:30 a.m. y de 2:00 p.m. a 5:30 p.m.
- **Personas Naturales:** El beneficiario de un cheque debe mostrar su documento de identificación. En caso de autorización enviar carta solicitando que el cheque sea entregado a una persona diferente al beneficiario, anexar a la carta fotocopia del documento de identificación del beneficiario y del autorizado; cuando el cheque supere los \$5.000.000,oo la autorización debe estar autenticada en Notaría y de igual manera deberá anexar fotocopia del documento de identidad del beneficiario del cheque y de la persona autorizada, la persona autorizada para recibir el cheque, debe colocar su nombres completos, número de documento de identificación,

**MACROPROCESO: Gestión financiera COD: GEFI-ES-006 VERSIÓN 26**

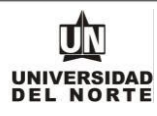

firmar el egreso y colocar la huella al lado de la firma.

#### <span id="page-33-0"></span>**4.3 TRANSFERENCIAS ELECTRÓNICAS:**

- *Para los pagos con transferencias electrónicas, el beneficiario debe enviar Certificado Bancario con la información del número de cuenta bancaria, el tipo de cuenta y el nombre del banco. Dicha cuenta debe estar a nombre de la persona natural o jurídica beneficiaria del pago.*
- *Cualquier cambio en los datos bancarios, deben ser notificados, en el caso de Proveedores y Contratistas a través del sistema ADILA, Estudiantes, Conferencistas e Investigadores al correo [aux\\_tesoreria\\_egreso@uninorte.edu.co](mailto:aux_tesoreria_egreso@uninorte.edu.co) y Funcionarios a [nomina@uninorte.edu.co.](mailto:nomina@uninorte.edu.co)*
- *Para el caso de los funcionarios todos los pagos se harán en la cuenta registrada en nómina.*
- *Cuando se requiera un pago con cheque de Gerencia la Orden de Cheque debe traer una nota que diga "PAGO CON CHEQUE DE GERENCIA".*
- *En el caso de devoluciones de matrículas los estudiantes deben regirse por lo estipulado en las disposiciones financieras vigentes.*

**MACROPROCESO: Gestión financiera COD: GEFI-ES-006 VERSIÓN 26**

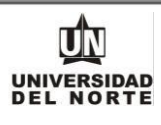

<span id="page-34-0"></span>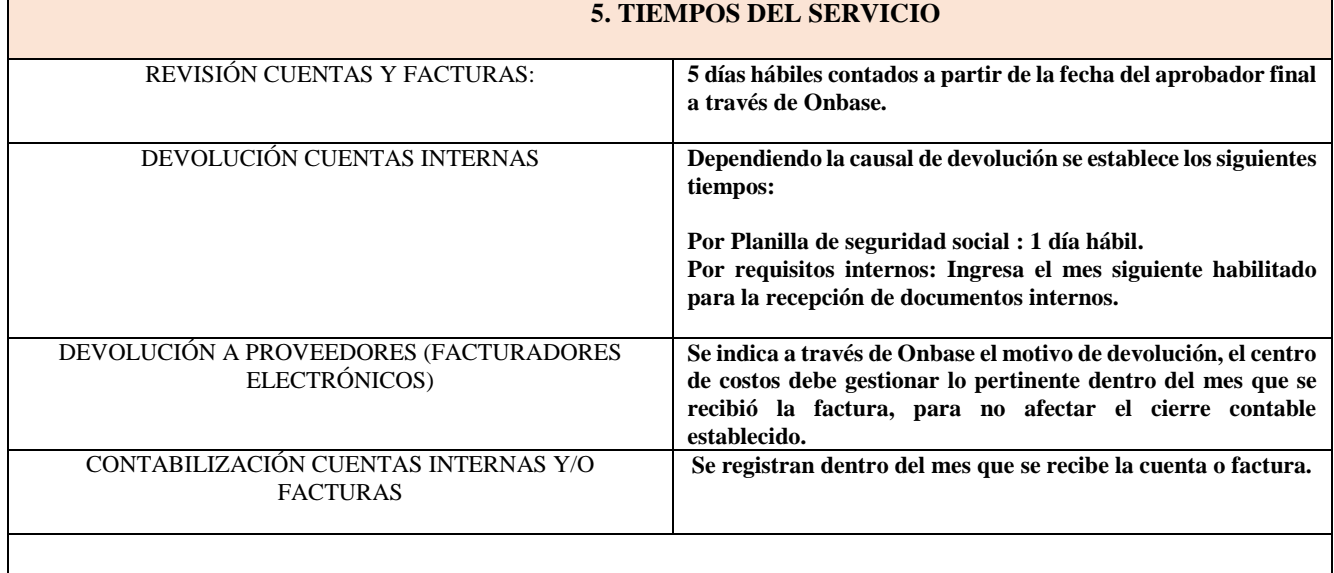

 *Para asegurar el cumplimiento de los pagos, los documentos deben llegar a tesorería con todos los soportes y vistos buenos requeridos a través del sistema Onbase, adicionalmente con la disponibilidad presupuestal en el centro de costos. En caso de incumplimiento de alguno de los requisitos el documento será devuelto a la dependencia indicando el motivo de devolución a través de una nota en el formulario de onbase.*

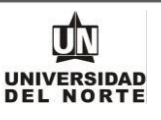

# <span id="page-35-0"></span>**6. RECEPCIÓN DE DOCUMENTOS PARA GESTIÓN DE PAGO DOCUMENTO OBSERVACIÓN MEDIO DE RECEPCION** De lunes a viernes

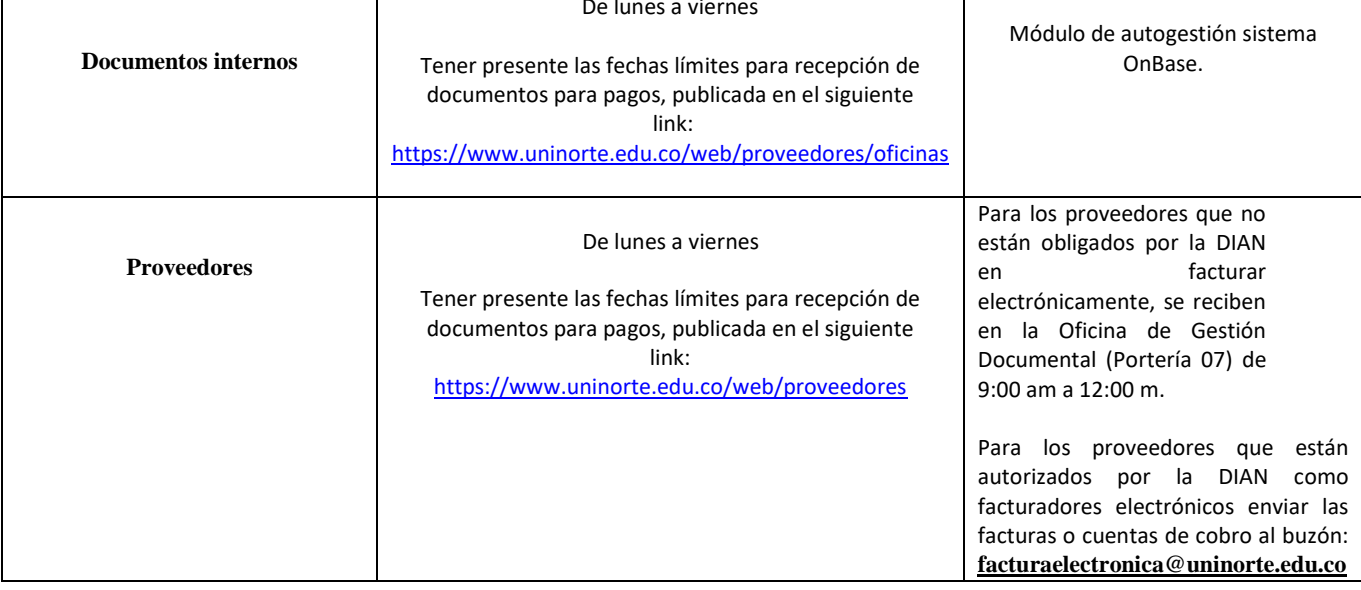

#### **7. Consulta a través del Portal UNIPAGOS**

<span id="page-35-2"></span><span id="page-35-1"></span><https://www.uninorte.edu.co/web/proveedores>

#### **8. Puntos de contactos**

Cualquier inquietud o información adicional con respecto al presente documento debe notificarse a:

 Auxiliar de Tesorería **Correo Electrónico: aux\_tesoreria\_pagos@uninorte.edu.co**

Asistente de Tesorería

**Correo Electrónico[: tesoreria@uninorte.edu.co](mailto:tesoreria@uninorte.edu.co)**

Auxiliar de Tesorería

**Correo Electrónico: segsocialcontratista@uninorte.edu.co**

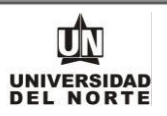

#### **9. ANEXOS**

#### MODELO CUENTA DE COBRO HONORARIOS Y ANEXO

<span id="page-36-0"></span>**Ciudad y fecha** 

#### **FUNDACIÓN UNIVERSIDAD DEL NORTE**

### **DEBE A:**

#### XXXXXXXXXXXXXXXXXXXXXXX

(Nombre y Apellidos Completos)

#### **C.C No. XXXXXXX**

#### **La suma de \$XXXXXXXXXXXX**

**Por concepto de** HONORARIOS **(Concepto de la labor a realizar en una forma clara, concisa y que concuerde con lo indicado en el contrato).**

SON: XXXXXXXXXXXX pesos M/L (indicar valor en letras)

#### **Contrato No. UN-OJ** XXXX-XXXXX

#### **ORDEN DE COMPRA:** P00XXXXX

#### **Municipio donde se prestó el servicio:**

**(Pago X de X)**

CARGO PRESUPUESTAL:

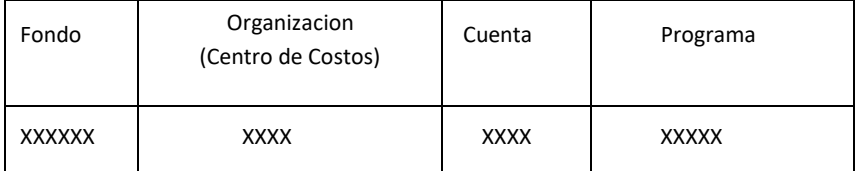

Firma del beneficiario del pago **Nombres y apellidos completos C.C XXXXXX Código: XXXX**

Datos del autorizador del pago **Nombres y apellidos completos Cargo Departamento al que pertenece**

**MACROPROCESO: Gestión financiera COD: GEFI-ES-006 VERSIÓN 26**

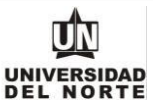

ANEXO A CUENTA DE COBRO Y/O FACTURA DE VENTA

# INFORMACIÓN ADICIONAL DEL CONTRATO:

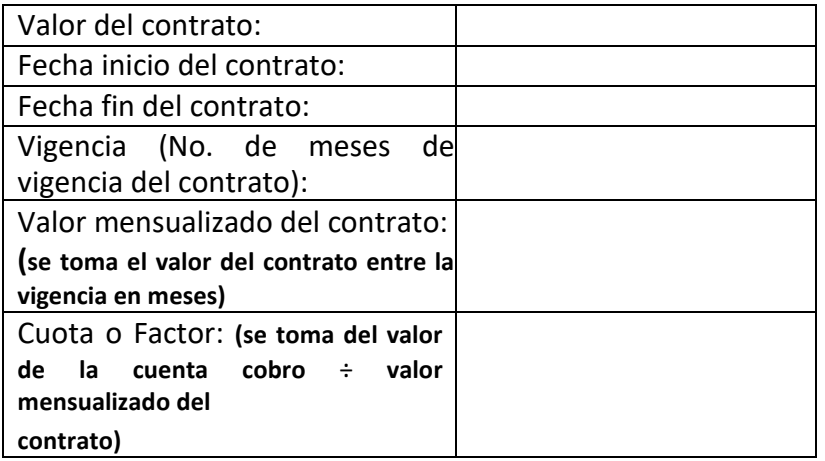

### **Datos del autorizador del pago**

Nombres y apellidos completos Cargo Departamento al que pertenece

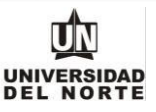

#### CUENTA DE COBRO GASTOS DE VIAJE CON CONTRATO Y ANEXO

**Ciudad y fecha** 

#### **FUNDACIÓN UNIVERSIDAD DEL NORTE**

#### **DEBE A:**

#### XXXXXXXXXXXXXXXXXXXXXXX

(Nombre y Apellidos Completos)

#### **C.C No. XXXXXXX**

#### **La suma de \$XXXXXXXXXXXX**

**Por concepto de** GASTOS DE VIAJE**, durante los días XXXX, (**Describir la actividad).

SON: XXXXXXXXXXXX pesos M/L (indicar valor en letras)

**Contrato No. UN-OJ** XXXX-XXXXX

**Municipio donde se prestó el servicio:** (debe coincidir con el municipio indicado en los honorarios)

#### CARGO PRESUPUESTAL:

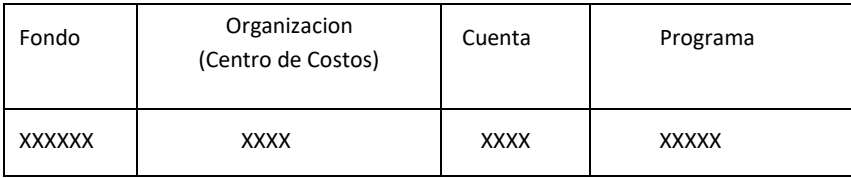

Firma del beneficiario del pago **Nombres y apellidos completos C.C XXXXXX Código: XXXX**

Datos del autorizador del pago **Nombres y apellidos completos Cargo Departamento al que pertenece**

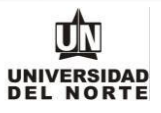

ANEXO A CUENTA DE COBRO Y/O FACTURA DE VENTA

### INFORMACIÓN ADICIONAL

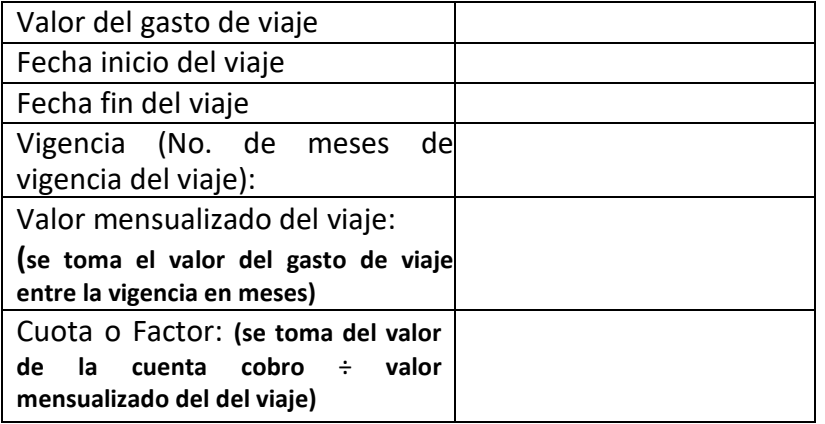

**Datos del autorizador del pago**

Nombres y apellidos completos Cargo Departamento al que pertenece

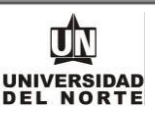

#### CUENTA DE COBRO GASTOS DE VIAJE SIN CONTRATO O ESTUDIANTES UNINORTE

#### **Ciudad y fecha**

#### **FUNDACIÓN UNIVERSIDAD DEL NORTE**

#### **DEBE A:**

#### XXXXXXXXXXXXXXXXXXXXXXX

#### (Nombre y Apellidos Completos)

### **C.C No. XXXXXXX**

#### **La suma de \$XXXXXXXXXXXX**

#### **Por concepto de** GASTOS DE VIAJE**, durante los días XXXX, (**Describir la actividad).

SON: XXXXXXXXXXXX pesos M/L (indicar valor en letras)

#### **COLOCAR NOTA DE "NO TIENE CONTRATO"**

Se autoriza pago de gasto de viaje en razón a: (Indicar las razones por las cuales no se requirió de la suscripción de un contrato de prestación de servicio):

#### CARGO PRESUPUESTAL:

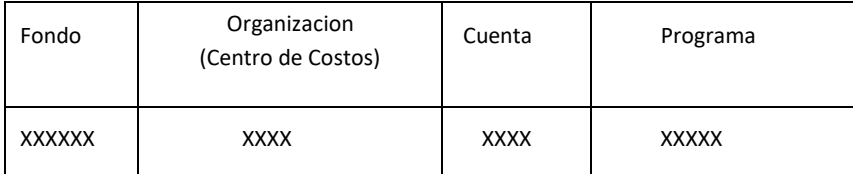

Firma del beneficiario del pago **Nombres y apellidos completos C.C XXXXXX Código: XXXX**

Datos del autorizador del pago **Nombres y apellidos completos Cargo Departamento al que pertenece**

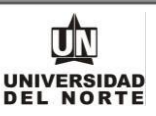

#### CUENTA DE COBRO GASTO DE VIAJES A EXTRANJEROS INVITADOS

**Ciudad y fecha** 

#### **FUNDACIÓN UNIVERSIDAD DEL NORTE**

#### **DEBE A:**

#### XXXXXXXXXXXXXXXXXXXXXXX

(Nombre y Apellidos Completos)

#### **PASAPORTE No. XXXX**

**Código Banner: XXXX**

**La suma de (indicar valor y moneda) por concepto de Alojamiento, manutención y transporte, durante su visita los días XXX también indicar descripción de la actividad a realizar.**

SON: XXXXXXXXXXXX pesos M/L (indicar valor en letras)

#### **País donde tributa:**

### CARGO PRESUPUESTAL:

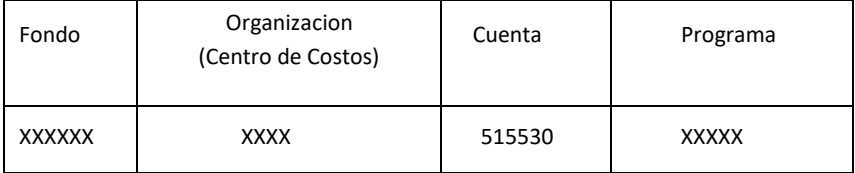

Firma del beneficiario del pago **Nombres y apellidos completos C.C XXXXXX Código: XXXX**

Datos del autorizador del pago **Nombres y apellidos completos Cargo Departamento al que pertenece**